# UNIVERSIDAD DON VASCO. A. C.

 $\mathcal{P}(\mathscr{P})$ 

- ..

 $872748$ 

INCORPORACION No. 8727-48 A LA UNIVERSIDAD NACIONAL AUTÓNOMA DE MÉXICO

### ESCUELA DE !NFORMATICA

' ' *,:*  . ,, " ANALISIS Y DISENO DE UN SISTEMA DE CONTROL ESCOlAR PARA fl COLEGIO URUAPAN, S.C. "

# SEMINARIO DE INVESTICACIÓN

OUE PARA OBTENER EL TÍTULO DE:

LICENCIADO EN INFORMÁTICA

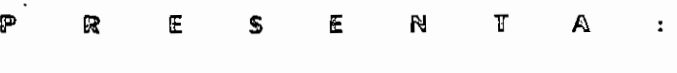

## GONZALO RUIZ FLORES

ASESOR: INC. MARTHA CATALINA NUNEZ ESCAMILLA

URUAPAN, MICHOACÁN

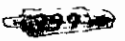

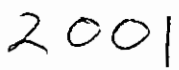

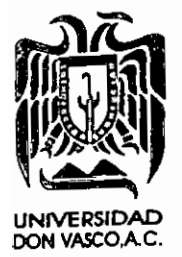

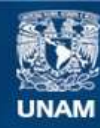

Universidad Nacional Autónoma de México

**UNAM – Dirección General de Bibliotecas Tesis Digitales Restricciones de uso**

### **DERECHOS RESERVADOS © PROHIBIDA SU REPRODUCCIÓN TOTAL O PARCIAL**

Todo el material contenido en esta tesis esta protegido por la Ley Federal del Derecho de Autor (LFDA) de los Estados Unidos Mexicanos (México).

**Biblioteca Central** 

Dirección General de Bibliotecas de la UNAM

El uso de imágenes, fragmentos de videos, y demás material que sea objeto de protección de los derechos de autor, será exclusivamente para fines educativos e informativos y deberá citar la fuente donde la obtuvo mencionando el autor o autores. Cualquier uso distinto como el lucro, reproducción, edición o modificación, será perseguido y sancionado por el respectivo titular de los Derechos de Autor.

#### DEDICATORIAS *Y* AGRADECJMJENTOS

Al ser que me hizo a su imagen y semejanza, porque aún no nacía y tu ya habías pensado en mi felicidad, porque si Tú no lo hubieras deseado, simplemente no estaria hoy compartiendo con mi familia los momentos de dicha que me rodean.

A quien nunca podre pagar ni con todo el oro del mundo, ni agradecer con mil palabras todo lo que ha hecho por mf.

POR SIEMPRE GRACIAS...

#### A MIS PADRES

Con el transcurrir de los años, he aprendido a valorar cada momento que se presenta he aprendido a crecer, a pensar, a disfrutar de los dias por buenos o malos que sean, *y* se que los consejos de unos Padres, nunca deben llegar a oídos sordos ya que su experiencia me enseña día a día a conseguir lo que me propongo.

Gracias a ellos he sabido afrontar situaciones que en su momento parecían hundirme *y* que hoy representan la base de mi camino, gracias por creer en mí, por su apoyo y su cariño.

#### CON CARINO *Y* ADMJRACI6N: GONZALO

A la memoria de mis abuelitos, la cual **existe siempre viva en mi coraz6n.** 

> Al apoyo incondicional que me brindaste, cuando me ayudaste a salir adelante, a no darme por vencido, a Ti Lilf, por dedicarme los mejores momentos de Amor y Felicidad...

> > A mis hermanos por su apoyo *y* sus consejos.

Gracias Yésica, Rocío y Ricardo..

A la valiosa amistad, asesoria *y* el gran apoyo de Marta Catalina Nunez Escamilla. En verdad mil gracias.

> A mis maestros, por compartir su sabiduria *y*  **consejos conmigo, por sus ensetianzas sin barreras**  *y* con el único propósito de mi superación.

A mis compaiieros por su apoyo *y* su invaluable amistad.

### fNDICE

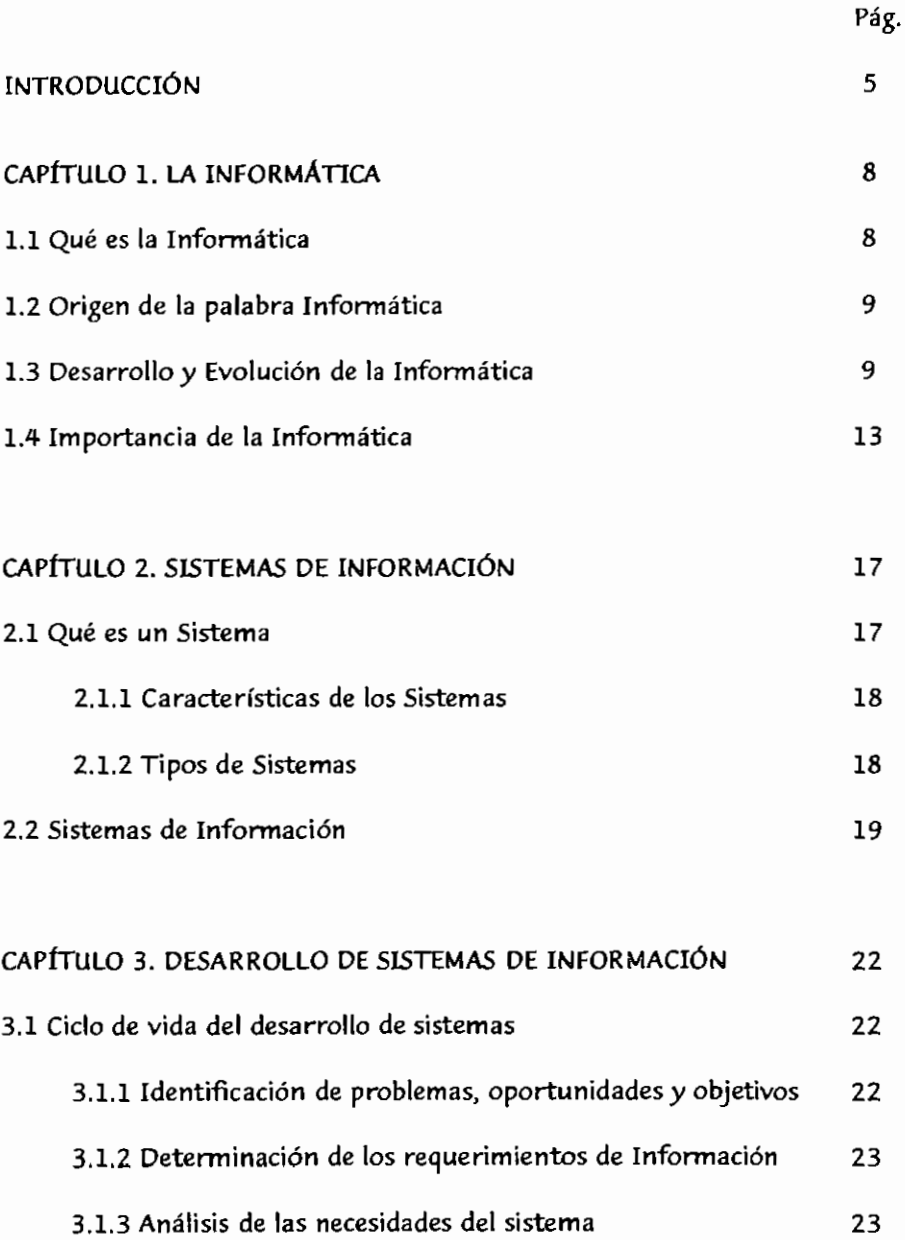

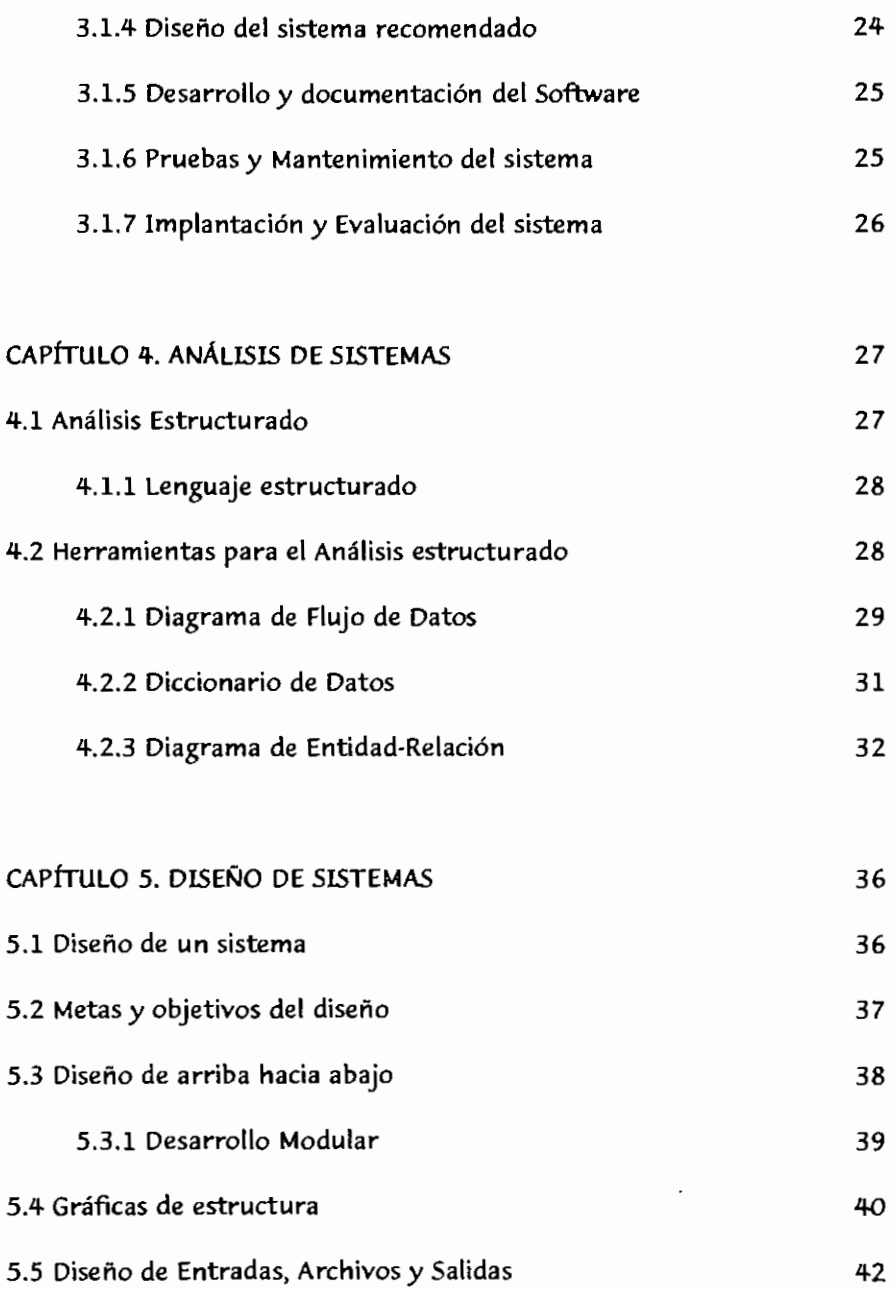

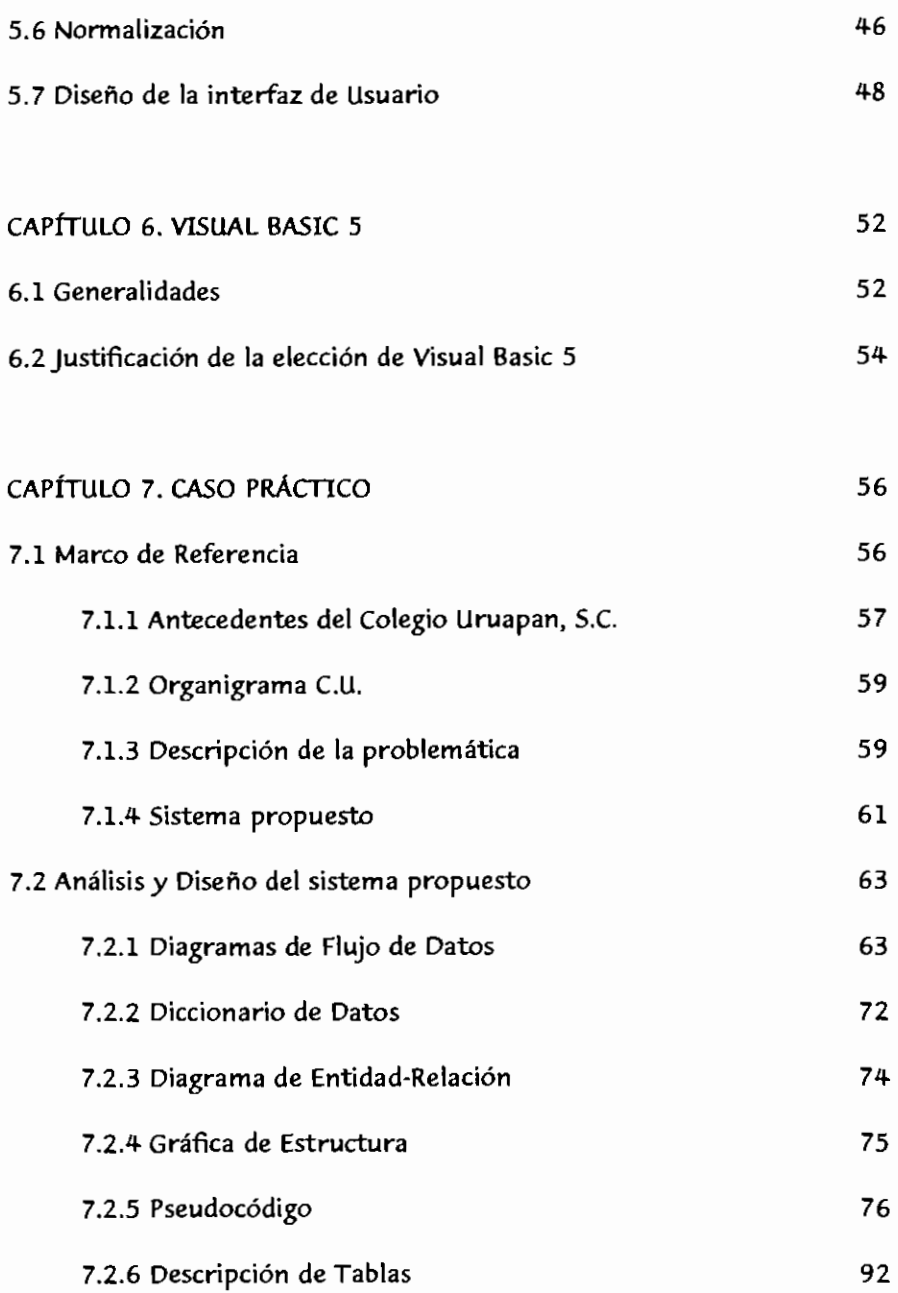

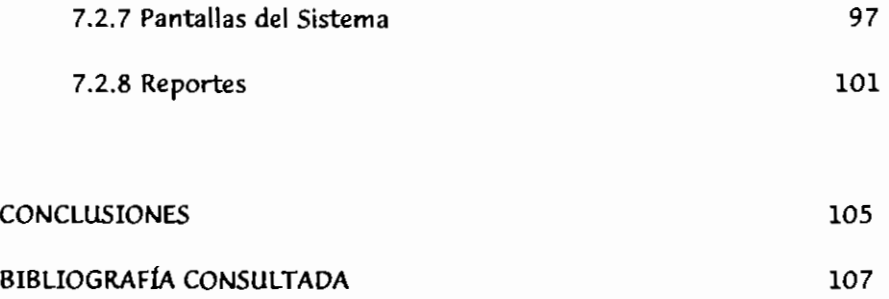

#### INTRODUCCI6N

Debido a las necesidades actuales de las instituciones del sector educative en cuanto a la imperante necesidad de lograr *y* mantener un mejor control sabre los procedimientos que deben de seguir para el buen desarrollo del control del alumnado *y* del personal docente, es necesario contar con un buen sistema de control escolar, capaz de agilizar los procesos de tratamiento de la información, la solicitud de datos relacionados con el personal, el concentrado de información, etc.

#### PLANTEAMIENTO DEL PROBLEMA

En una institución educativa es normal que se presente el problema en el manejo de los expedientes tanto del alumnado *coma* del personal docente, sus récords de asistencia, historiales, etc., la institución debe de contar con un sistema automatizado de control que le permita el ahorro de tiempo en las consultas, un mejor control de sus alumnos, impresión de datos.

#### JUSTIF1CACI6N DE LA ELECCI6N

La elecci6n se basa en la necesidad actual de la instituci6n, *y* el cambio de un sistema manual a uno automatizado.

#### OBJETIVO GENERAL

• Desarrollar un sistema de control escolar en el Colegio Uruapan S.C.

#### OBJETIVOS ESPECfFICOS

- Analisis de la informaci6n necesaria para el desarrollo de un control **escolar.**
- Diseño de un sistema de control escolar.

#### METODOLOGfA

Se aplicarán los siguientes métodos de investigación:

- explicativo
- analitico

Las técnicas de Investigación que se utilizarán serán las siguientes: Entrevista, Observaci6n directa *y* mediante la obtenci6n de documentos *y*  formatos.

El presente estudio hace una descripción de los fundamentos necesarios para el desarrollo de un sistema de control escolar adecuado el Colegio Uruapan, S.C. Destacando la importancia que ha venido generando el uso de la informatica en las organizaciones, dando como resultado un manejo *y*  tratamiento eficiente y más ágil de la información relevante para la **organizaci6n.** 

En un capitulo abordamos la conceptualizaci6n de los sistemas *y* mas aun los sistemas de información ya que toda organización debe contar con un sistema definido de control escolar, adecuado a los fines que persiguen.

Todos los sistemas tienen un ciclo de vida, en el capitulo 3 se describen brevemente cada una de las etapas del ciclo de vida de los sistemas y su importancia.

Las etapas de Análisis y Diseño de un sistema son primordiales para el buen desarrollo del mismo, es por eso que se presentan los pasos a seguir para el desarrollo tanto del análisis como del diseño, destacando las herramientas necesarias, y la forma de utilizarlas. Tambien se describe una semblanza del lenguaje a utilizar para el desarrollo del sistema, destacando las generalidades y ventajas que ofrece para la programaci6n del control. Presentándose por el último la descripción y desarrollo del caso práctico de la presente tesis.

#### CAPÍTULO 1.

#### LA INFORMATICA

La importancia que ha tomado en nuestros tiempos la Informática se debe a la necesidad del ser humano de contar con mejores sistemas para el manejo y procesamiento de la información que recibe de manera interactiva en su vida cotidiana *y* en el ambito de desarrollo profesional. En este capítulo se abarca la conceptualización de la Informática, qué es, cuales son sus origenes *o* de d6nde se deriva, *y* por ultimo la evoluci6n que ha sufrido con el paso de los años. La información es el elemento a tratar, *y* se define como todo aquello que permite adquirir cualquier tipo de **conocimiento.** 

#### 1.1 *lQue* es la Informatica?

Con el paso de la historia el hombre se ha visto en la necesidad de **comunicarse con otros entes, transmitirles informaci6n** *ya* **la vez, el mismo**  recibir información; es por eso que se ha dedicado siempre a crear maquinas *y* metodos para procesar la informaci6n.

"La informatica es la ciencia que estudia el tratamiento automatico *y*  racional de la información". (ALCALDE, 1988:1)

1.2 Origen de la palabra Informatica.

La informatica nace de la idea de ayudar al hombre en los trabajos rutinarios y repetitivos, generalmente de calculo y de gestion.

El termino Informatica se cre6 propiamente en Francia en 1962, y procede de la contracción de las palabras Información automática.

#### 1.3 Desarrollo y Evolución de la Informática.

El término de "ciencia" fue asignado a la Informática hace pocos años; pero ciertamente existe una serie de hechos y descubrimientos que sirvieron para que la informatica pasara a ser una ciencia la cual capta una mayor atención del ser humano. Suele mencionarse siempre al «prehistórico» ábaco como el primer eslabón en la historia de los computadores. Pero desde éste hasta el siglo XVII no se desarrolló ningún nuevo artefacto para efectuar cálculos numéricos. Hacia 1620, el alemán Wilhelm Schickar diseñó una máquina que podía restar y sumar automáticamente y multiplicar y dividir semiautomaticamente mediante engranajes. El siguiente paso lo dio Pascal, hacia 1640, con su rodillo sumatorio (que también podía hacer restas), basado en relaciones de engranajes. A finales de este siglo, Leibnitz construy6 su calculadora, con la que se podfa multiplicar y dividir de forma automatica.

En los primeros años del siglo XIX, el francés Jacquard desarrolló un sistema de tarjetas perforadas para controlar el dibujo en la fabricación de telas. Por aquella época, Charles Babbage, considerado el padre del cálculo digital moderno, trabajaba en Inglaterra sobre lo que más tarde serían varias ideas revolucionarias. En 1832 inventó la máquina de las diferencias para generar tablas astron6micas *y* logarftmicas de seis posiciones. Us6 un grupo de maquinas de sumar conectadas, capaces de calcular valores sucesivos de funciones algebraicas, para lo que utilizó la técnica del cálculo de diferencias sucesivas. De ahi el nombre de maquina de las diferencias. Pero sus diseños iban más allá de las posibilidades mecánicas de la época. Sin embargo, a el se debe el que se considera segundo paso en la historia del calculo mecanizado: el concepto de que se puede programar un instrumento de calculo, de tal manera que realice una larga serie de **operaciones aritmeticas** *y* **de decisiones sin intervenci6n humana. Hasta ese**  momento, las máquinas sólo podían hacer un cálculo cada vez.

Ada Lovelace, hija de Lord Byron *y* matematica eminente, considerada como la primera programadora. Desarrolló, además, el sistema binario, fundamental en la informatica: se basa en dos sfmbolos, el cero *y* el uno, *y*  es básico para el computador electrónico, ya que, en éste, el impulso

IO

eléctrico puede simbolizarse con un uno, mientras que la ausencia de impulso se simboliza con el cero.

El siguiente paso se debe al norteamericano Hollerith, quien, a finales del siglo XIX, *y* motivado por la necesidad de completar el censo norteamericano de 1890, desarrolló una máquina de tabular sencilla, que integraba muchas de las ideas de los inventos más primitivos, especialmente el telar de Jacquard *y* las tarjetas perforadas usadas por los ferrocarriles.

Ya en el siglo XX, a mediados de los anos treinta, Howard Aiken, de la Universidad de Harvard, diseñó una máquina electromecánica de cálculo automático para resolver ecuaciones diferenciales, a la que llamó MARK I. Los primeros computadores electrónicos digitales fueron el ABC (desarrollado entre 1935 *y* 1942) *y* el ENJAC (1939-1944), que no tenfa partes mecanicas, contadores ni engranajes. Contaba con 70.000 resistencias, I0.000 condensadores *y* 18.000 valvulas termoionicas. Consumfa mucha energfa electrica *y* despedfa un enorme calor. Ademas, era necesaria una tediosa secuencia de contactos electricos para cada operacion que el computador tuviese que ejecutar.

A la maquina habfa que programarla *y* la dificultad estaba en hacerla pasar de un programa a otro. El cambio de programa era muy dificil. Se podrfa

intentar un nuevo sistema que permitiese programarla con mayor rapidez (mediante cintas perforadas, por ejemplo), pero fue entonces, cuando surgió la chispa en el cerebro de Von Neumann: lo que debía hacerse era almacenar los diversos programas en el interior del mismo computador. Con ello, la máquina puede pasar de un programa a otro en una fracción de segundo, en lugar de depender de la lentitud de un programador humano. Esto significaba que los distintos programas integrados en el interior del sistema podian entrelazarse e interactuar unos con otros. Cada programa podría utilizar los demás programas. A partir de ese momento, las computadoras dejaron de ser talleres rápidos, pero aptos para realizar un unico tipo de trabajo, para convertirse en sistemas dinamicos *y* flexibles, capaces de procesar datos *y* de realizar, con gran rapidez, multitud de tareas diversas.

Fue un salto conceptual, en el cual la capacidad real de las computadoras pas6 de lo finito a disponer de una capacidad potencialmente infinita. Es decir, lo fundamental en un computador no es la velocidad ni la capacidad, sino la facultad de hacer cosas distintas, lo que resulta posible, precisamente, por la capacidad que tiene de ser programado.

Con ello, los computadores dejan de ser máquinas limitadas a realizar trabajos de calculo rutinario *y* se convierten en suministradores de

informaci6n. Al mismo tiempo, esto supone que el computador contiene en sf la semilla de su propio crecimiento y de su progreso tecnol6gico. (Enciclopedia Tematica Multimedia Rezza,1996 CD-ROM)

1.4 Importancia de la Informatica

Entre varias razones que podrfan tomarse en cuenta y los muchos ejemplos que podrfan ponerse para explicar la importancia de la informatica y su evoluci6n en la sociedad actual, citemos algunas palabras de dos prestigiosos autores, Herbert A. Simon y Christopher Evans. El primero afirma que si la revoluci6n copernicana hizo ver al hombre que la Tierra no era el centro del Universo y la darwiniana le dijo que no habfa sido creado expresamente, la revolución informática le pone de manifiesto cómo una maquina es capaz de realizar tareas que, hasta entonces, le pertenecian **Unica y exclusivamente.** 

Evans, por su parte, afirma en 1988 (en El fabuloso microprocesador): «Supongamos por un momenta que la industria del autom6vil se hubiera desarrollado al mismo ritrno que la de los computadores durante el mismo perfodo de tiempo, podria comprarse un Rolls-Royce por 250 ptas., recorrería casi un millón de kilómetros con un solo litro de gasolina, su motor desarrollarfa una potencia suficiente como para impulsar al mayor

trasatlantico del mundo ... *y* cabrian media docena de ellos en una cabeza de alfiler». (Enciclopedia Tematica Multimedia Rezza,1996 CD-ROM)

La tecnologfa de las computadoras esta metida de lleno en un periodo de crecimiento exponencial *y* como consecuencia de ello es posible que **ocurran cambios sociales** *y* **econ6micos a ese mismo ritmo.**  conceptualmente inimaginable, en un breve perfodo de tiempo, la velocidad es ya tan grande que resulta muy dificil hacer predicciones especfficamente tecnol6gicas sobre lo que existira, la sociedad humana esta Hamada a experimentar un cambio radical en la forma de manejar *y* conservar la información. Superficialmente, esto no puede parecer un auténtico terremoto, pero lo cierto es que puede llegar a ser uno de los progresos más trascendentales que el hombre haya conocido.

Lo cierto es que desde entonces las velocidades de proceso de los computadores han crecido un 2000%, asf como el potencial de todos los perifericos que le rodean.

La informática supone una revolución, más que la imprenta, y equiparable a la creación del alfabeto. Y es que, lo que se pensó solamente como una revoluci6n tecnol6gica ha resultado ser una revoluci6n cultural *y* social. Hasta su aparición, todos los inventos habían potenciado la parte «física» del hombre. El computador potencia su mente. Además, la fabricación de

un computador requiere una cantidad tan reducida de materias primas que el incremento de su numero no es posible que llegue a verse limitado por escasez de ningún tipo. Tampoco hay signos de que existan barreras tecnol6gicas insuperables que amenacen con surgir en un futuro pr6<imo *y*  las que ya existen son superables o sólo se alzarán cuando los computadores hayan conseguido capacidades inmensas. Por ello, los computadores serán uno de los productos más baratos de la tierra. Se convertirán en el instrumento tecnológico de uso más común y extendido *y,* desde luego, en el mas util. De hecho, el freno a su e<pansi6n solo puede provenir de actitudes humanas o de carencia del software.

Por otra parte, el mundo industrializado no podria vivir mucho tiempo sin computadores. Estamos sometidos a una sobrecarga de informaci6n *y* no podemos manejarla sin ellos. Por eso, cada vez los necesitaremos mas. Tengamos en cuenta que los gigantescos avances de la sociedad humana desde la aparici6n del alfabeto se han debido a su capacidad de registrar *y*  conservar la información.

Todos hemos oído hablar de que la aparición de la informática supone una segunda revolución industrial. De la importancia de un hecho así da idea el que la llamada primera revolución industrial produjo una enorme transformaci6n en todos los aspectos de la sociedad humana, que la

**remodel6 en menos de cien aflos, que fue irreversible <sup>1</sup>que no se pudo**  prever la llegada, por lo cual no se pudo evitar o acelerar. Fue una revolución de la energía. La de la informática, en cambio, es una revolución de la información y, a diferencia de lo que ocurrió en la revolución industrial, ahora contamos con la capacidad de predecir *y* con la habilidad necesaria para adivinar, aunque no a largo plazo, el sorprendente cambio que el hombre está a punto de imponerse.

(Enciclopedia Tematica Multimedia Rezza,1996 CD-ROM)

Finalmente hemos abarcado en este capitulo todo lo relacionado con la conceptualizaci6n *y* los origenes de la Informatica, destacando la importancia que ha venido a significar el desarrollo de esta para la evolución del ser humano y de sus avances tecnológicos. En el siguiente capítulo abordaremos la teoría de sistemas de información.

#### CAPÍTULO 2.

#### SISTEMAS DE INFORMACIÓN

Los sistemas se encuentran relacionados con la vida cotidiana del ser humano, el concepto de sistemas a tornado terreno en *las* ambitos politicos, cientificos, pero principalmente en el desarrollo tecnol6gico. En el presente capítulo abordaremos la conceptualización de los sistemas, las caracteristicas que los describen y los tipos de sistemas que podemos encontrar, dando pie a la descripción de los sistemas de información, los prop6sitos para los cuales han sido desarrollados, y los diferentes tipos que podemos encontrar.

#### 2.1 Qué es un Sistema?

La palabra *"sistema"* cuenta con diversidad de definiciones: "conjunto de partes interactuantes entre si'', conjunto de partes o elementos interdependientes, que se encuentran relacionados entre sf, los cuales a la  $vec$  interactúan con otros sistemas y tienen límites bien definidos".

- 2.1.1 Caracteristicas de los Sistemas
- a) Propósito u objetivo: todo sistema tiene uno o algunos propósitos, las unidades o elementos, definen una distribuci6n que trata siempre de alcanzar un objetivo.
- b) Globalismo o totalidad: todo sistema tiene una naturaleza organica, por la cual una acción que produzca cambio en una de las unidades del sistema, con mucha probabilidad producira cambios en todas las otras unidades de éste.
- c) Entropia: es la tendencia que los sistemas tienen al desgaste, a la desintegraci6n, para el relajamiento de los estandares *y* para un aumento de la aleatoriedad. A medida que la entropia aumenta, los sistemas se descomponen en estados más simples
- d) Homeostasia: es el equilibrio dinámico entre las partes del sistema. Los sistemas tienen una tendencia a adaptarse con el fin de alcanzar un equilibria interno frente a los cambios externos del medio ambiente.
- 2.1.2 T1pos de Sistemas
- a) En cuanto a su constitución:
	- Sistemas físicos o concretos, cuando están compuestos por equipos, por maquinaria *y* por objetos *y* cosas reales.

, Sistemas abstractos, cuando estan compuestos por conceptos, planes, hip6tesis e ideas.

b) En cuanto a su naturaleza:

- Sistemas cerrados: son los que no presentan intercambio con el medio ambiente que los rodea, pues no interactúan con cualquier influencia del ambiente, *y* por otro lado tampoco influencian al ambiente.
- Sistemas abiertos: son los sistemas que presentan relaciones de intercambio con el ambiente, a traves de entradas *y* salidas. (CHIAVENAT0,1989:5 74--5 77)

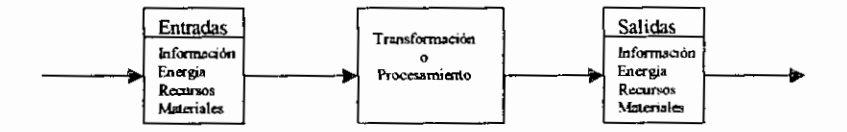

Modelo genérico de un sistema abierto.

2.2 Sistemas de Informaci6n.

Un sistema de Informaci6n es un programa desarrollado con el fin de proporcionar al usuario o al grupo de usuarios un manejo mas facil *y*  eficiente de la información que fluye por los diferentes departamentos de la organizaci6n, proporcionandoles asf un mejor control *y* desempeno de las actividades relacionadas con la organización, arrojándoles diversos informes oportunos.

Los sistemas de información son desarrollados con propósitos diferentes dependiendo de las necesidades del negocio, entre los principales sistemas **de informaci6n tenemos:** 

- a) *Sistemas de procesamiento de transacciones:* los sistemas de procesamiento de transacciones (TPS) son sistemas de informaci6n computarizados desarrollados para procesar gran cantidad de datos para transacciones rutinarias de los negocios. **Tales como n6mina** *e* **inventario.**
- b) *Sistemas de automatizaci6n de oficina y sistemas de manejo de conocimiento*: al nivel de conocimiento de la organización hay dos clases de sistemas. Los sistemas de automatización de oficina (OAS) que dan soporte a los trabajadores de datos, quienes, por lo general, usan la informacion para analizarla *y* transformar datos, o para manejarla en alguna forma *y* luego compartirla con toda la organizacion *y* algunas veces mas alla de ella.

Los sistemas de manejo de conocimiento (KWS) dan soporte a los trabajadores profesionales, tales como cientfficos, ingenieros,

**licenciados, etc., les ayudan a crear un nuevo conocimiento que**  contribuya a la organización o a toda la sociedad.

- c) *Sistemas de informaci6n 9erenciat.* los sistemas de informaci6n gerencial (MIS) no reemplazan a los sistemas de procesamiento de **transacciones, sino que incluyen procesamiento de transacciones.**
- d) *Sistemas de apoyo a decisiones:* un sistema de apoyo a decisiones (DSS) enfatiza el apoyo a la toma de decisiones en todas sus fases. Los sistemas de apoyo a decisiones están más hechos a la medida de la persona o grupo que los usa. (KENDALL,1997:2-3)

En este capitulo hemos definido lo que significan los sistemas y por consecuente el significado de los sistemas de información y destacado la importancia para nuestra sociedad ya que si no existieran los sistemas, independientemente de qué tipo de sistemas estemos hablando, simplemente la sociedad no podria llamarse como tal porque no habria determinadas partes que pudieran interactuar con el mundo que las rodea. Destacaremos en el siguiente capitulo el proceso para el desarrollo de **sistemas de informaci6n.** 

#### CAPÍTULO 3.

#### DESARROLLO DE SISTEMAS DE INFORMACI6N

Con el paso del tiempo se han ido implementando diversas fases para el desarrollo de los sistemas, actualmente los analistas de sistemas difieren en cuanto al orden de las fases en que se ha dividido el ciclo de vida de los sistemas, es por eso que se presenta un ciclo de vida conformado de siete etapas tratando de abarcar todo al momento de desarrollar un sistema. En este capitulo se describe brevemente cada una de las etapas del ciclo de vida del desarrollo de sistemas.

3.1 Cicio de vida del desarrollo de sistemas

3.1.l Identificaci6n de problemas, oportunidades *y* objetivos.

En la primera fase del ciclo de vida del desarrollo de sistemas el analista tiene que ver con la identificaci6n de problem as, oportunidades *y* objetivos. La primera fase requiere que el analista observe honestamente lo que está sucediendo en un negocio. Luego, junto con los demás miembros de la organizaci6n, el analista hace resaltar los problemas. Las oportunidades son situaciones que el analista considera que pueden ser mejoradas por medio del uso de sistemas de información computarizados. La

identificación de objetivos es también un componente importante de la primera fase.

3.1.2 Determinación de los requerimientos de información.

La siguiente fase a la que entra el analista es la de la determinaci6n de los requerimientos de información para los usuarios particulares involucrados. Entre las herramientas utilizadas para definir los requerimientos de información en el negocio se encuentran: muestreo e investigación de los datos relevantes, entrevistas, cuestionarios, el comportamiento de los tomadores de decisiones y su ambiente de oficina y hasta la elaboración de prototipos.

En esta fase el analista está esforzándose por entender qué información necesitan los usuarios para realizar su trabajo.

3.1.3 Analisis de las necesidades del sistema.

La siguiente fase que realiza el analista de sistema involucra el analisis de las necesidades del sistema. Nuevamente, herramientas y técnicas especiales ayudan para que el analista haga las determinaciones de los requerimientos. Una herramienta de estas es el uso de los diagramas de flujo de datos para estructurar el diagrama de entrada, proceso *y* salida de las funciones del negocio en forma gráfica estructurada. A partir de los diagramas de flujo de datos se desarrolla un diccionario de datos, que lista

todos los conceptos de datos usados en el sistema, asf como sus especificaciones, si son alfanuméricos y qué tanto de espacio ocupan cuando se imprimen. En este punto de ciclo de vida del desarrollo de sistemas, el analista prepara una propuesta de sistema, proporciona analisis de costo/beneficio de las alternativas *y* hace recomendaciones sobre lo que se debera hacer.

3.1.4 Diseño del sistema recomendado.

En esta fase el analista usa la informacion recolectada anteriormente para realizar el diseño lógico del sistema. El analista diseña procedimientos precises para la captura de datos, a fin de que los datos que van a entrar al sistema de información sean correctos. Parte del diseño lógico es diseñar la interfaz de usuario. La interfaz conecta al usuario con el sistema *y* es, por lo tanto, extremadamente importante.

La fase de diseño también incluye el diseño de archivos o bases de datos que guardaran la mayor parte de los datos necesarios para los tomadores de decisiones de la organización. En esta fase, también se trabaja con los usuarios para diseñar la salida (por medio de la pantalla o de forma impresa) que satisfaga sus necesidades de informacion.

Por último el analista debe diseñar procedimientos de control y respaldo para proteger la integridad del sistema *y* la informacion.

3.1.5 Desarrollo y documentaci6n del Software.

En la quinta fase del ciclo de vida del desarrollo de los sistemas el analista trabaja con los programadores para desarrollar cualquier software original que se necesite. Algunas de la técnicas estructuradas para el diseño y documentación de software incluyen diagramas estructurados, diagramas de flujo y pseudocódigo.

Durante esta fase el analista tambien trabaja con los usuarios para desarrollar documentación efectiva para el software, incluyendo manuales de procedimientos.

3.1.6 Pruebas y mantenimiento del sistema.

Antes de que pueda ser usado, el sistema deberá ser probado, es mucho menos costoso encontrar problemas antes de que el sistema sea entregado a los usuarios. Primero se ejecuta una serie de pruebas para que destaquen los problemas con datos de ejemplo *y* eventualmente con datos reales del sistema actual. El mantenimiento del sistema y de su documentación comienzan en esta fase y es efectuado rutinariamente a lo largo de la vida del sistema de información. Mucho del trabajo rutinario del programador consiste en el mantenimiento, ya que los negocios gastan gran cantidad de **dinero en dicho mantenimiento.** 

3.1.7 Implantacion *y* evaluacion del sistema.

En esta fase del desarrollo del sistema el analista *ayuda* a implementar el sistema de información. Esto incluye la capacitación a los usuarios para que manejen el sistema. Adicionalmente, el analista necesita un plan para una conversion suave del sistema antiguo al nuevo sistema. Ademas de la instalacion del equipo *y* la puesta en marcha del nuevo sistema.

La evaluacion se muestra como parte de esta fase final del ciclo de vida del desarrollo del sistema, principalmente para efectos de discusion. De hecho, la evaluación se realiza durante cada fase. (KENDALL, 1997:8-11)

La conceptualización de Kendall nos ha sido útil para entender las etapas que se deben tomar en cuenta para el desarrollo de sistemas, para dar origen al analisis *y* el diseno de los sistemas de informacion, lo cual se abarcará en el próximo capítulo

#### CAPiTULO 4.

#### ANAUSIS DE SISTEMAS DE INFORMACION

Tomando en cuenta la conceptualizacion de Edward Yourdon sobre el analisis de sistemas de informacion, se describe en este capftulo el concepto de analisis estructurado *y* lenguaje estructurado, ademas de ejemplificar las herramientas para el analisis estructurado.

El análisis estructurado proporciona un enfoque sistemático para el diseño *y* construccion de sistemas de computo de calidad. A lo largo de las fases de analisis, el analista debe proceder paso a paso obteniendo retroalimentación de los usuarios y analizando el diseño, buscando omisiones *y* errores. El pasar demasiado rapido a la siguiente fase puede requerir que el analista tenga que regresar para volver a trabajar en partes anteriores del diseño.

#### 4.1 Analisis Estructurado

Gran parte de la labor que desempeña un analista involucra el modelado del sistema que desea el usuario. En el analisis estructurado se establece de forma en que se abordarán las actividades a llevarse a cabo para el proyecto, las personas involucradas, el flujo de informacion que presenta actualmente el sistema, con relación a la información que nos arrojará.

Podemos destacar algunos pasos del análisis:

- Identifkar a los usuarios responsables *y* crear un "campo de actividad inicial del Sistema".
- Identificar las deficiencias actuales en el ambiente del usuario.
- Establecer metas *y* objetivos para un sistema nuevo.
- **Determinar si es factible automatizar el sistema, y de ser as(,**  sugerir escenarios aceptables.
- Preparar el esquema que se usara para guiar el resto del proyecto. (YOURDON,1993: 98-100)

#### 4.1.1 Lenguaje estructurado

El lenguaje estructurado es un subconjunto de todo el idioma con importantes restricciones sabre el tipo de frases que pueden utilizarse *y* la manera en que pueden juntarse dichas frases. Su propósito es hacer un balance razonable entre la precision del lenguaje formal de programaci6n *y*  la informalidad *y* legibilidad del lenguaje cotidiano.

#### 4.2 Herramientas para el Amilisis estructurado

En el desarrollo del analisis nos encontramos con ciertas herramientas de apoyo para realizar un buen analisis tales coma:

• diagrama de flujo de datos

- diccionario de datos
- diagrama de entidad-relaci6n

4.2.1 Diagrama de Flujo de Datos

El diagrama de flujo de datos (DFD) es una de las herramientas más comúnmente usadas, sobre todo por sistemas operacionales en los cuales las funciones del sistema son de gran importancia y son más complejas que los datos que éste maneja. Los DFD se utilizaron por primera vez en la ingeniería de software como notación para el estudio del diseño de sistemas. (YOURDON,1993 :158)

Los componentes de un diagrama de flujo de datos son:

• El proceso: muestra una parte del sistema que transforma entradas en salidas. El proceso se representa gráficamente como un circulo. Algunos analistas prefieren usar un 6valo o un rectangulo con esquinas redondeadas *y* otros prefteren usar un rectángulo.

Ejemplos de procesos.

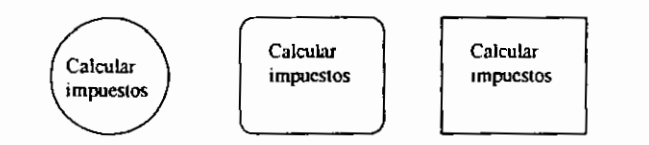

• El flujo: se representa graficamente por medio de una flecha que entra o sale de un proceso. Un flujo se usa para describir el movimiento de bloques o paquetes de información de una parte del sistema a otra. Por ello, los flujos representan datos **en movimiento.** 

Ejemplo de un flujo.

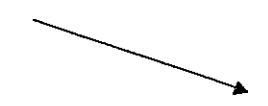

• el almacén: se utiliza para modelar una colección de paquetes de datos en reposo. Se denota por dos lfneas paralelas, ejemplo:

#### PEDIDOS

• El terminador: graficamente se representa como un rectangulo. Representan entidades externas con las cuales el sistema se comunica. Comúnmente un terminador es una persona o un grupo. En algunos casos, un terminador puede ser otro sistema con el cual se comunica este. (YOURDON, 1993:159-175)

> **DEPART AMENTO**  DE **CONTABILIDAD**

#### 4.2.2 Diccionario de Datos

El diccionario de datos es un listado organizado de todos los datos pertinentes al sistema, con definiciones precisas y rigurosas para que tanto el usuario como el analista tengan un entendimiento común de todas las entradas, salidas, componentes de almacenes y calculos intermedios. El diccionario de datos define los datos hacienda lo siguiente:

- Describe el significado de los flujos y almacenes que se muestran en los DFD.
- Describe la composici6n de agregados de paquetes de datos que se mueven a lo largo de los flujos.
- Describen la composici6n de los paquetes de datos en los **almacenes.**
- Especifica los valores *y* unidades relevantes de piezas elementales de información en los flujos de datos y en los almacenes de datos.
- Describe los detalles de las relaciones entre almacenes que se enfatizan en un diagrama de entidad relación.

Existen muchos esquemas de notación comunes utilizados para el análisis de sistemas. El que se muestra a continuaci6n es de los mas comunes *y*  utiliza varios sfmbolos sencillos:

<sup>~</sup>esta compuesto de

- + *y*
- () optativo (puede estar presente o ausente)
- {} iteraci6n
- [ ] seleccionar una de varias alternativas
- \*\* **comentario**
- @ identificador (campo clave) para un almacen
- separa opciones alternativas en la construcción T

Construir un diccionario de datos es una de las labores más tediosas, *y* largas, del analisis de sistemas. Pero tambien es una de las mas importantes: sin un diccionario de datos formal que defina el significado de **los terminos, no se puede esperar precisi6n.** 

(YOURDON,1993:211-214)

#### 4.2.3 Diagrama de Entidad-Relacion

El diagrama de entidad-relacion es un modelo de red que describe con un alto nivel de abstraccion la distribucion de datos almacenados en un **sistema.** 

Los componentes de un diagrama de entidad-relacion son:

- 1. Tipos de objetos
- 2. Relaciones
## *Tipos de objetos.*

El tipo de objeto se representa en un diagrama de entidad-relacion por medio de una caja rectangular. Representa una coleccion o conjunto de objetos (cosas) del mundo real cuyos miembros individuales (o instancias) **tienen las siguientes caracteristicas:** 

- Cada una puede identificarse de manera unica por algun medio. Debemos ser capaces de distinguir un objeto de otro.
- Cada uno juega un papel necesario en el sistema que se construye. Es decir, para que el tipo de objeto sea legftimo, debe poder decirse que el sistema no puede operar sin tener acceso a esos **miembros.**
- Cada uno puede describirse por uno o mas datos. Debemos describir los objetos por medio de datos relacionados con el **mismo.**

**CLIENTE** 

**Ejemplo de un tipo de objeto** 

El objeto es algo material del mundo real, *y* el tipo de objeto es su representacion en el sistema. Sin embargo un objeto tambien pudiera ser *alga* no material: horarios, mapas, planes, etc.

#### *Relaciones*

Los objetos se conectan entre sí mediante relaciones. Una relación representa un conjunto de conexiones entre objetos, se representa por media de un rombo.

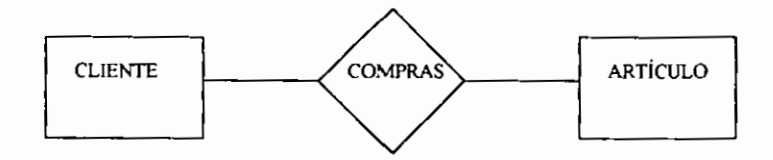

Es importante reconocer que la relación representa un conjunto de conexiones. N6tese que la relaci6n representa *alga* que debe ser recordado por el sistema: algo que no pudo haberse calculado ni derivado mecánicamente. Nótese también que puede existir más de una relación entre dos objetos.

Una notaci6n alternativa muestra tanto la cardinalidad como la ordinalidad. Por ejemplo , supongamos una relaci6n entre CLIENTE *y*  ARTÍCULO en la cual la notación indica que :

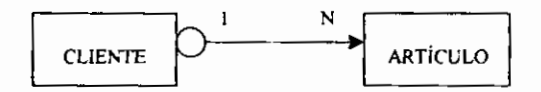

- 1. El CLIENTE es el objeto primario desde cuyo punto de vista debe leerse la relación.
- **2. La relaci6n consiste en un cliente conectado con N artfculo.**

Otra notación común donde la flecha de dos puntas seguidas muestra la relacion de uno a muchos, mientras que se emplea una flecha sencilla para mostrar relaciones de uno a uno entre objetos.

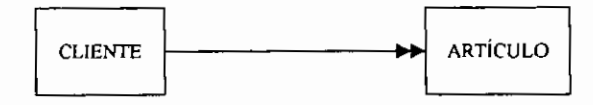

<sup>(</sup>YOURDON,1993:260-268)

Hemos revisado los aspectos más destacados de la conceptualización de Edward Yourdon, acerca del análisis de sistemas de información, destacando las principales herramientas para el desarrollo de esta etapa, tomando esto en cuenta, pasaremos a abordar el tema del Diseño de sistemas el cual se describe en el siguiente capitulo.

#### CAPiTULO 5

#### DJSENO DE SJSTEMAS

Tomando en cuenta la conceptualizaci6n *y* fundamentos sobre el Analisis de sistemas, en este capítulo, se abordará el Diseño de sistemas, destacando sus metas *y* objetivos, proponiendo una metodologfa *y* ejemplificando las principales técnicas utilizadas para el desarrollo del diseño estructural; analizando la importancia de la definición de las entradas al sistema, el manejo de archivos *y* las salidas que arrojara un sistema, definiendo también el concepto de normalización. Por último se describirán los tipos **de interfaz que podemos ofrecer al usuario en un sistema de informaci6n,**  de acuerdo a las necesidades del propio usuario.

#### 5.1 Diseño de un sistema

La labor del analista *y* del diseiiador no siempre se pueden separar. Sobre todo en el área del modelado de implantación del usuario, el analista debe asegurarse de entender los requerimientos del usuario, mientras que el diseñador debe asegurarse de entender los requerimientos del usuario, mientras que el diseñador debe asegurar que dichos requerimientos se puedan implantar de manera realista con la tecnologia computacional actual.

(YOURDON,1993:453)

5.2 Metas *y* objetivos del diseiio.

El diseñador se ocupa de la calidad global del diseño. La capacidad que los programadores exhiban para implantar un sistema de alta calidad *y*  libre de errores depende en gran medida de la naturaleza del diseño.

El campo del diseño estructurado ofrece apoyo al diseñador a determinar los módulos, y sus interconexiones. Las dos reglas más importantes son las referentes al acoplamiento y la cohesión, a continuación se mencionan estas *y* otras reglas:

- , *Cohesion.* Grado en el cual los componentes de un modulo son necesarios *y* suficientes para llevar a cabo una sola funcion bien definida. El diseñador debe asegurarse de no fragmentar los procesos esenciales en modulos, *y* tambien debe asegurarse de no juntar procesos no relacionados en módulos sin sentido.
- *Acoplamiento.* Grado en el cual los modulos se interconectan o se relacionan entre ellos. Entre más fuerte sea el acoplamiento entre modulos en un sistema, mas diffcil es implantarlo *y* mantenerlo. Cada modulo debe tener interfaces sencillas *y* limpias con otros, *y*  que se debe compartir un número mínimo de datos entre módulos.
- Tamano def modulo. Cada modulo debe ser lo suficientemente pequeno *coma* para caber en una sola pagina.
- Alcance del control. El número de subordinados inmediatos que un modulo administrador puede Hamar se conoce *coma* el alcance de! control.
- Alcance del efecto/alcance del control. Esta regla sugiere que cualquier modulo afectado por el resultado de alguna decision debe ser subordinado del módulo que toma la decisión.

5.3 Diseno de arriba hacia abajo.

Es facil visualizar lo que se refiere al enfoque de arriba hacia abajo, *ya* que se refiere a ver una gran imagen de! sistema *y* luego explotarla a partes o subsistemas más pequeños. El diseño de arriba hacia abajo permite que el analista de sistemas logre primero los objetivos organizacionales generales. Luego, el analista se mueve para dividir el sistema en subsistemas *y* sus **requerimientos.** 

El diseno de arriba hacia abajo es compatible con la manera de pensar *sabre* los sistemas en general. Cuando el analista emplea un enfoque de arriba hacia abajo, esta pensando acerca de las interrelaciones e interdependencias de los subsistemas, tal como caen en la organizacion existente. El enfoque de arriba hacia abajo también proporciona el énfasis deseado sobre las interfaces que requieren los sistemas y subsistemas.

Las ventajas de usar el enfoque de arriba hacia abajo para el diseño de sistemas incluye el evitar el caos de diseñar un sistema "todo a la vez". Una segunda ventaja de tomar un enfoque de arriba hacia abajo para el diseño es la habilidad de tener equipos de analisis de sistemas separados trabajando en paralelo en diferentes, pero necesarios, subsistemas.

(KENDALL,1997:751-7 52)

5.3.1 Desarrollo Modular

Una vez que ha sido tomado el enfoque de diseño de arriba hacia abajo, el enfoque modular es útil en la programación. Este enfoque involucra la división de la programación en partes o módulos lógicos y manejables. Este tipo de programación se ajusta bien con el diseño de arriba hacia abajo, debido a que enfatiza las interfaces entre m6dulos, en vez de ignorarlas hasta después en el desarrollo de sistemas.

El diseño de programación modular tiene tres ventajas principales.

Primero, los módulos son más fáciles de escribir y depurar, una segunda ventaja es que los módulos son más fáciles de mantener, las modificaciones estarán limitadas a unos cuantos módulos y no estarán dispersas por todo

39

el programa completo. Una tercera ventaja es que los módulos son más faciles de entender.

Algunos lineamientos para la programación modular incluyen:

- 1. Mantenga cada modulo de un tamano manejable
- 2. Ponga particular atencion a las interfaces criticas
- 3. Minimice la cantidad de modulos que necesita el usuario modificar cuando hace cambios.
- 4. Mantenga las relaciones jerárquicas puestas en las fases de arriba hacia abajo. (KENDALL, 1997: 752-753)

5.4 Graficas de Estructura.

La herramienta recomendada para el diseño de un sistema de arriba hacia abajo modular es llamada una grafica de estructura. Una *grafica* de estructura es simplemente un diagrama que consiste de cuadros rectangulares que representan los modulos *y* de flechas que los conectan.

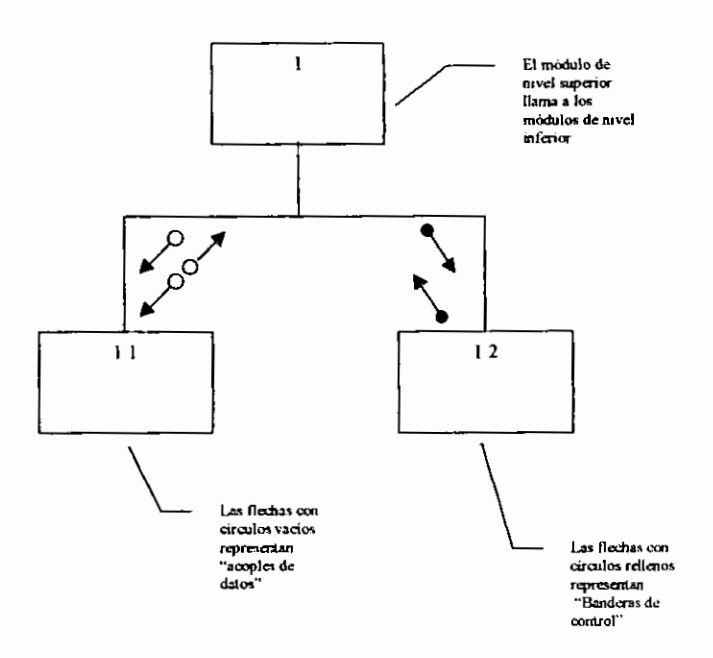

Simbología de las Gráficas de Estructura.

Las flecha con circulos vacios son llamadas *acoples de datos y,* en cambio, las flechas con los circulos llenos son llamadas *banderas de control* o *switches.* Un switch es lo mismo que una bandera de control, a excepcion de que esta limitado a dos valores: "si" o "no".

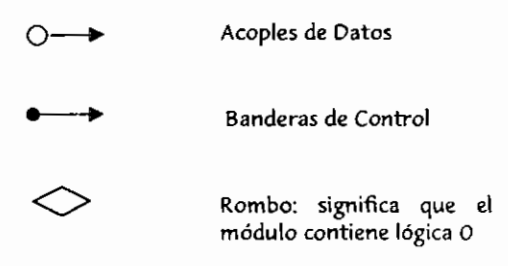

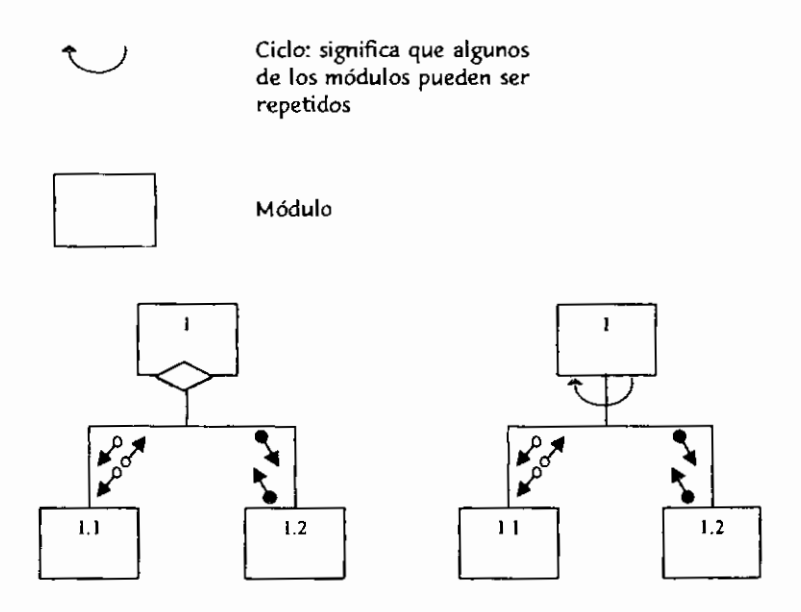

(KENDALL, 1997: 754-755)

5.5 Diseño de Entradas, Archivos y Salidas.

Un sistema de informacion esta compuesto principalmente de entradas, archivos y salidas, los cuales son procesados por los programas computacionales para transformar los datos en información. Todas las entradas, archivos y salidas, deben diseñarse conociendo detalladamente *sus* caracteristicas. *Una buena metodolo9ia consiste en iniciar con las salidas, continuar con los archivos y terminar con las entradas.*  Diseño de Salidas.

Todas las salidas de *un* sistema provienen de tres fuentes principales:

- a) datos de entrada
- b) registro de un archivo
- c) calculo.

En esta fase se requiere combinar e identificar la fuente que proporciona una salida específica, es necesario conocer la frecuencia de emisión de la salida *y* el formato de cada elemento de datos.

El trabajo de disenar salidas se inicia con un bosquejo que debe ser elaborado junto con los usuarios directos del sistema. El analista debe investigar las caracteristicas de cada elemento de los datos requeridos en cada salida para iniciar el diseño respectivo. Antes de realizar el diseño de **una salida es conveniente considerar los siguientes conceptos:** 

- nombre de la salida
- **<sup>Q</sup>idenlificaci6n**
- objetivos
- **frecuencia de emisi6n**
- cantidad de copias por emitir
- **distribuci6n**
- elementos de datos
- **secuencia de ejecuci6n**
- medio de salida
- **observaciones**

Diseño de Archivos.

Esta actividad es una extensión del diseño entidad-relación de archivos para

formalizar el diseño detallado de los mismos.

Se deben de considerar los siguientes aspectos:

- Asegurarse que ningun elemento de datos sea omitido del registro.
- Estimar el espacio de almacenamiento que requiere el archivo de

acuerdo con el medio de almacenamiento que se va a utilizar.

• Conocer con detalle cada elemento de dato.

La especificación de los registros debe contener por lo menos la siguiente

**informaci6n:** 

- a) nombre
- b) medio de almacenamiento
- c) registro fijo o variable
- d) número promedio de registros
- e) cantidad máxima de registros
- f) para cada elemento de datos:
	- **nUmero de referencia**
	- tamaño y tipo
	- longitud promedio
	- **rango de valores**
	- significado
	- **fuente**

**g) observaciones.** 

Diseño de Entradas.

El diseño de las entradas de un sistema se inicia cuando se tiene que investigar el origen de cada documento fuente; éstos pueden originarse ya sea en forma interna (oficina, fábrica, etc.) o en forma externa (cliente, proveedor, etc.). Se debe de considerar la fuente de los datos.

#### *Fuente de las datos.*

La obtención de los datos puede provenir de medios diferentes, ya sea por carta, teléfono, fax, etc. En algunos casos el documento requiere rediseño. Durante el diseño en conjunto de las entradas, archivos y salidas, el analista debe considerar y evaluar los siguientes aspectos importantes: a) Control de totales. Si los documentos fuente están diseñados para ser manejados bajo procesamiento batch, el analista debe asegurarse de que existan cifras de control de totales, algunos de los controles de totales **tipicos son:** 

- numero de documentos en el lote
- numero de datos en el documento
- totales de ciertos valores
- total de numeros de c6digo

El control de totales debe ser calculado por el computador y emitirse como cifras control, para asegurar asi el procesamiento completo de datos del **sistema computacional.** 

b) Llave del registro. Normalmente cada documento da origen a uno o más registros de un archivo de transacciones al respecto, se debe identificar la llave única de identificación de cada uno de los registros, y asegurarse de que:

- la llave contenga datos de codiftcacion simples y sencillos
- si la llave tiene o no dígito verificador
- si la llave es única para cada registro

c) Codiftcacion de Datos. Dentro de los sistemas computacionales es inevitable la codiftcacion de datos, ya que esta es necesaria para disminuir los datos de captura, almacenamiento y procesamiento.

(MARQUEZ, Pag.108-111)

#### 5.6 Normalizacion

La normalización es la transformación de vistas de usuario complejas y almacenes de datos a un conjunto de estructuras de datos estables más pequeñas.

Los tres pasos de la normalización:

- 1. El primer paso del proceso incluye la eliminación de todos los grupos repetidos y la identificación de la llave primaria.
- 2. El segundo paso asegura que todos los atributos que nos son Have sean completamente dependientes de la Have primaria. Todas las dependencias parciales son eliminadas y puestas en otra relación.
- 3. El tercer paso elimina cualquier dependencia transitiva. Una dependencia transitiva es aquella en la cual atributos que no son Have son dependientes de otros atributos que no son llave.

Primera Forma Normal (INF). El primer paso para la normalización de una relación es eliminar los grupos repetidos. Ejemplo: tenemos una relación NO normalizada "REPORTE DE VENT AS" la cual tendremos que dividir en dos relaciones separadas, en ''VENDEDOR" y "VENDEDOR-CUENTE".

Segunda Forma Normal (2NF). En la segunda forma normal todos los atributos seran funcionalmente dependientes de la Have primaria. Por lo tanto, el siguiente paso es remover todos los atributos parcialmente dependientes y ponerlos en otra relación. Ejemplo: la relación "VENDEDOR-CUENTE" se dividira en dos nuevas relaciones, "VENTAS" y "CLIENTE· BODEGA".

Tercera Forma Normal (3NF). Una relaci6n normalizada es tercera normal si todos los atributos que nos son Have son funcionalmente dependientes

 $\ddot{\phantom{a}}$ 

47

por complete de la Have primaria *y* no hay dependencias transitivas (que nos son Have). En una forma similar a los pasos anteriores, es posible dividir la relacion "CLIENTE-BODEGA" en dos relaciones "CLIENTE" *y*  "BODEGA".

(KENDALL, 1997: 607-615)

5.7 Diseño de la Interfaz de Usuario.

El objetivo debe ser diseiiar interfaces que ayude a los usuarios *y* negocios a proporcionar la informacion que necesitan *y* obtener del sistema los siguientes objetivos:

- 1. Efectividad lograda por medio del diseño de interfaces que **permitan a los usuarios accesar el sistema en una forma que sea**  congruente con sus necesidades individuales.
- 2. Efectividad mostrada por medio de interfaces que aumenten la velocidad de la captura de datos *y* reduzcan errores.
- **3. Demostrar consideraci6n al usuario diseiiando interfaces**  adecuadas y que el sistema les proporcione la retroalimentación adecuada.

4. Productividad mostrada por su adecuación a los principios ergonómicos establecidos en el diseño de interfaces y espacios de trabajo para los usuarios.

#### *Tipos de interfaz de usuario.*

La interfaz de usuario tiene dos componentes principales: el lenguaje de presentaci6n, que es la parte de la computadora al usuario de la transacción, y el lenguaje de acción, que caracteriza la parte usuario a computadora. Ambos conceptos cubren la forma y contenido del término **"interfaz de Usuario".** 

- Interfaces de Lenguaje Natural. Permiten que los usuarios interactuen con la computadora en su lenguaje cotidiano. No se requieren habilidades especiales del usuario.
- Interfaces de pregunta *y* respuesta. La computadora muestra una pregunta al usuario en la pantalla. Para interactuar, el usuario teclea una respuesta y la computadora actúa sobre esa información dada en una forma preprogramada, tfpicamente moviendose a la siguiente pregunta.
- Menus. Esta interfaz toma su nombre adecuadamente de la lista de platillos en un restaurante. En forma similar, una interfaz de menú

49

proporciona al usuario una lista en pantalla de las selecciones disponibles.

- Interfaces de llenado de forma (formas de entrada/salida). Consisten de formas en pantalla las cuales despliegan campos que contienen conceptos de datos o parametros que necesitan ser comunicados al **usuario.**
- Interfaces de lenguaje de comandos. Permite al usuario controlar la **aplicaci6n con una serie de tecleos, comandos, frases o alguna secuencia**  de ellos.
- Interfaces Grafkas de Usuario (GUI). Permiten el manejo directo de la representaci6n grafica en la pantalla, lo que pude lograrse con entrada de teclado o ratón. El manejo directo requiere más sofisticación del sistema que las interfaces tratadas anteriormente.

(KENDALL, 199 7:645-655)

En este capítulo se ha mostrado la importancia de un buen diseño de sistemas, basándonos en las conceptualizaciones de diferentes aspectos que nos ofrecen los autores Yourdon, Kendall, *y* Marquez. Describiendo las metas y objetivos del diseño, así como las técnicas utilizadas en este.

Para dar seguimiento al sistema, en el siguiente capítulo se describirán las generalidades del lenguaje en el cual se desarrollará el sistema, Visual Basic 5.

## CAPÍTULO 6.

### VISUAL BASIC 5

Actualmente el ambiente Windows ha venido a revolucionar el entorno de trabajo de la mayorfa de usuarios de computadoras, ofreciendo un ambiente grafico e intuitivo, destacando que la mayorfa de las aplicaciones tienen mucho en común, el uso de menús, el uso del ratón, las ventanas, la ejecución de varias aplicaciones al mismo tiempo, etc., es por eso que el desarrollo de aplicaciones en Visual Basic 5 ha proliferado mucho *ya* que nos proporciona todas estas caracterfsticas que podemos desarrollar en nuestras aplicaciones. En el presente capftulo se describen las principales caracterfsticas del lenguaje de programaci6n Visual Basic 5, asf *coma* la justificación de la elección de este programa para el desarrollo del sistema.

#### 6.1 Generalidades

Las interfaces graficas del usuario han revolucionado la industria de las microcomputadoras. Demuestran que al usuario le llama especial atención el poder trabajar con sistemas que se encuentran desarrollados en ambientes gráficos, dando resultado a una interacción amigable entre el usuario *y* el programa.

El ambiente gráfico en el que hoy en día están desarrolladas mucha de las aplicaciones han demostrado que es más fácil para los usuario trabajar con ellas.

Con los lenguajes de programación de ambiente visual, los errores de **programaci6n** *ya* **no ocurren tan a menudo,** *y* **si ocurren son muches mas**  fáciles de detectar y de resolver. Con Visual Basic 5 la programación para Windows es mas eficiente *y* a la vez divertida. Visual Basic ha venido a cambiar el entorno de programación de sistemas para Windows, dando por resultado aplicaciones sofisticadas.

En particular, Visual Basic le permite la incorporación de menús, cuadros de texto, botones de orden, botones de opción, casillas de verificación, cuadros de lista, barras de desplazamiento, *y* cuadros de archivos *y*  directorios para ventanas en blanco. Se pueden utilizar cuadriculas para manejar datos tabulados, para comunicarse con otras aplicaciones Windows *y* principalmente para acceder a bases de datos. (En Visual Basic a estos componentes se les denomina controles).

En la version 5 de Visual Basic ya se pueden generar programas ejecutables auténticos, con un grado de ejecución más rápido que las versiones **anteriores.** 

5]

Con la publicación de Visual Basic 5, se ha convertido lo que era un lenguaje de programación más popular en una auténtica herramienta de desarrollo de aplicaciones profesionales. El usuario de un programa se siente más cómodo al momento de estar trabajando en un ambiente grafico que en uno en modo texto, ya no se debe de preocupar por andar **recordando secuencias largas de comandos, tan s6lo con la incorporaci6n**  de menús se pueden llamar a tantos comandos como uno desee.

(CORNELL,1997:1-3)

## 6.2 Justificaci6n de la elecci6n de Visual Basic 5

Para el presente proyecto decidf utilizar el desarrollo de programaci6n en Visual Basic 5 por su versatilidad, su potencia, y su capacidad en el manejo y gestión de bases de datos. La manera en que se desarrollará el sistema de control escolar se en forma estructurada. Visual Basic no es del todo un lenguaje de programaci6n orientado a objetos, sino **tambien combina programaci6n estructurada, fundamento mi aseveraci6n**  de que Visual Basic no es del todo un lenguaje orientado a objetos, ya que no permite la Herencia entre las clases. (La herencia es una caracterfstica fundamental de la programación orientada a objetos, es la capacidad para la creación de clases que desciendan de otras clases; el propósito de la herencia es facilitar la creación de código específico.)

Además de las características descritas anteriormente, Visual Basic es una herramienta muy poderosa, permite crear aplicaciones graficas en las cuales los usuarios finales del sistema se pueden adaptar de manera más fácil y rápida, lo importante para ellos es una interfaz amigable, que no les parezca tedioso el uso del sistema. Y Visual Basic 5 proporciona herramientas para desarrollar las características de los requerimientos que el usuario demanda.

En este capítulo se describieron las generalidades de Visual Basic 5 para darnos una idea de su potencialidad en el desarrollo de aplicaciones graficas bajo un entorno Windows, asi *coma* la justificacion de la eleccion de este.

# CAPÍTULO 7.

#### CASO PRÁCTICO

En el presente capitulo se hace una pequena semblanza sobre el caso práctico que se presenta en el Colegio Uruapan, S. C. haciendo referencia hacia dónde está encaminada la investigación, los objetivos de la misma, así como la metodología utilizada, se hace una reseña histórica de los antecedentes del Colegio Uruapan, la estructura del mismo, el planteamiento del problema, tambien cabe mencionar que se hace la propuesta de un sistema automatizado de control escolar y se presenta el análisis y el diseño de dicho sistema, estableciendo los objetivos, procedimientos, polfticas y alcances del programa.

#### 7.1 Marco de Referencia

#### OBJETIVO GENERAL

- Desarrollar un sistema de control escolar en el Colegio Uruapan S.C. OBJETIVOS ESPECiFICOS
- · Análisis de la información necesaria para el desarrollo de un control escolar.
- Diseno de un sistema de control escolar.

## **METODOLOGÍA**

Se aplicarán los siguientes métodos de investigación:

- explicativo
- , **analftico**

Las técnicas de Investigación que se utilizarán serán las siguientes: Entrevista, Observaci6n directa *y* mediante la obtenci6n de documentos *y*  formatos.

El presente estudio hace una descripci6n de los fundamentos necesarios para el desarrollo de un sistema de control escolar adecuado el Colegio Uruapan, S.C. Destacando la importancia que ha venido generando el uso de la informatica en las organizaciones, dando como resultado un manejo *y*  tratamiento eficiente y más ágil de la información relevante para la **instituci6n.** 

7.1.l Antecedentes del Colegio Uruapan, S.C.

#### COLEGIO URUAPAN, S. C. (C.U.)

El Colegio Uruapan se constituy6 el dia 17 de enero de 1995 en la Ciudad de Uruapan, Michoacán con la actividad preponderante de impartir **educaci6n en diferentes niveles academicos, tales como preescolar, primaria**  *y* secundaria.

La sociedad es creada por 18 socios; su consejo de administración consta de 5 personas que tienen las funciones de:

- presidente
- **secretario**
- **tesorero**
- primera vocal  $\ddot{\phantom{0}}$
- segunda vocal
- **comisario**

Su capital es integramente suscrito *y* pagado en efectivo por partes **iguales emitido en acciones.** 

El Colegio Uruapan se encuentra ubicado en la calle Dr. Miguel Silva No. 5.

El Colegio Uruapan, S. C. (CU, S. C.) es una institucion ubicada en el Sector Servicios, *ya* que produce bienes intangibles para uso colectivo.

**La estructura organica, es tambien en forma funcional; tiene mas de**  dos niveles jerarquicos, establece los grados de autoridad *y* responsabilidad *y* lineas de comunicaci6n, separaci6n de actividades.

(La información presentada anteriormente se recabó basándose en entrevistas con el personal administrativo *y* tambien del Manual de Organizaci6n del Colegio Uruapan, S. C.)

#### 7.1.2 Organigrama C.U.

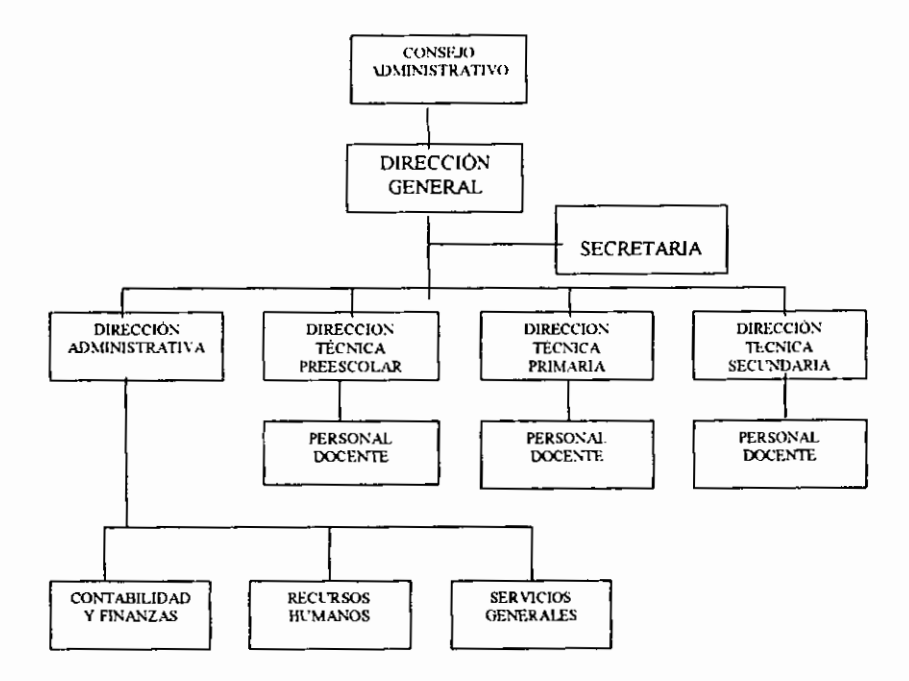

(Elaboracion propia, datos proporcionados por el C.U.)

7.1.3 Descripcion de la problematica.

En la presente Tesis me enfocare al nivel de Secundaria, actualmente en el Colegio Uruapan la problemática general que se presenta es la agilización de tramites, el adecuado manejo de la documentacion *y* de los datos tanto del personal docente como del alumnado, el sistema de control escolar que manejan actualmente es mecanizado, cuenta con un solo usuario encargado de proporcionar las listas de asistencia, las listas de calificaciones, los promedios, asf como de manejar un expediente manual tanto de los alumnos como de la planta docente con que cuenta el colegio **en su nivel de secundaria** 

La secretaria, que es la encargada de realizar todas estas operaciones, refleja una pérdida de tiempo a la hora de realizar el concentrado de las calificaciones *y* la elaboracion de listas para los maestros, sin contar que cuando se requiere de algunos datos relacionados con algún maestro, es necesario realizar una busqueda en los expedientes que manejan tanto de alumnos como de profesores. Es realmente tedioso andar metido en un archivero sacando papeles *y* buscando datos que se necesitan en la mayorfa **de las ocasiones con relativa frecuencia** *y* **urgencia, otro punto es sacar el**  promedio de reprobados y aprobados en un grupo. Donde más se acentúa la problematica es en la solicitud de datos relacionados con el personal docente o los alumnos.

Eso sin contar que la persona encargada, tiene además otras funciones dentro del Colegio, *y* el llevar un control mecanico del plantel educativo es sumamente tedioso *y* lento.

(Los datos fueron recabados mediante entrevistas realizadas al personal a personal administrativo *y* directivo del colegio Uruapan S.C.)

60

#### 7.1.4 Sistema propuesto

El sistema de control escolar que se propane en este trabajo busca la solución de la actual problemática que se viene presentando; propongo un sistema basado en una base de datos en donde podremos realizar consultas de alumnos, maestros y los diferentes grupos, la definición de las tablas que componen la base de datos se describe más adelante en la etapa del diseño, el sistema nos proporcionará de manera eficaz y de forma ágil los datos que necesitemos tanto de los alumnos como del personal docente con que cuenta el colegio, la información arrojada va desde datos personales, reportes de listas de alumnos en los diferentes grupos, concentrado de calificaciones por alumno, listas de asistencias, manejo de expedientes de los profesores. Con este sistema se ahorrará tiempo al momento de consultar informaci6n relacionada con los alumnos *y* profesores, obtenci6n mas rapida de las calificaciones *y* listas de asistencia. Un manejo mas adecuado *y* agil de los datos personales que necesitemos tanto de los alumnos como de los profesores.

Hardware. (requerimientos mfnimos)

- $\cdot$  PC 486 DX4 100Mhz
- 8 Mb. RAM

 $\sim$  .

61

- $\bullet$  H.D. 640 Mb.
- Monitor SVGA

Software.

Se propone el desarrollo de un sistema desarrollado en un entorno visual. Trabaja con una base de datos, la cual contiene 6 tablas relacionadas entre si. Tambien es necesario Windows 95 .

Procedimientos administrativos para la operación del sistema de control escolar.

1. Objetivos del sistema.

Los objetivos del sistema propuesto son, agilizar el proceso de control de los alumnos *y* personal docente del colegio Uruapan, llevar un manejo de expedientes de ambas entidades, brindar los reportes necesarios para el adecuado control escolar.

- 2. Alcances del sistema.
	- Departamento de control Escolar  $\sim$
	- **Direcci6n**
	- Maestros  $\omega_{\rm{max}}$
	- Alumnos
- 3. Políticas
	- Este sistema sólo podrá ser utilizado por el Colegio Uruapan.
	- El personal tendra que ser capacitado en el manejo del sistema.
	- El sistema necesita los requerimientos minimos de Hardware *y*   $\overline{a}$ Software para su puesta en marcha.
	- El uso de los reportes arrojados por el sistema seran responsabilidad  $\overline{a}$ del usuario y/o institución.
- 7.2 Analisis *y* Diseiio del sistema propuesto
- 7.2.1 Diagramas de Flujo de Datos

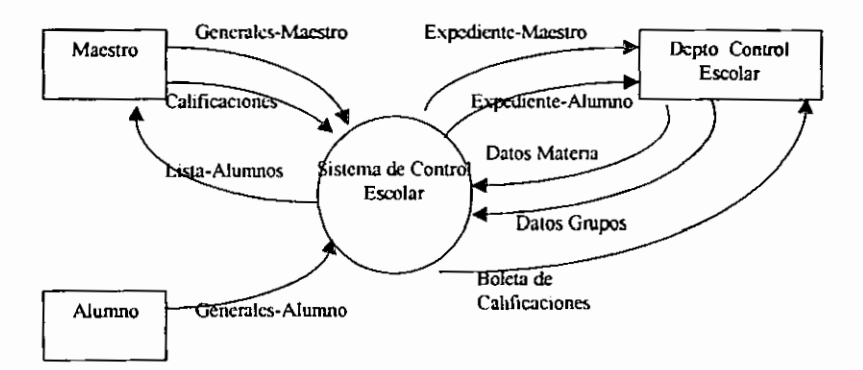

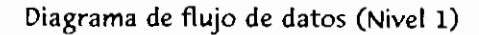

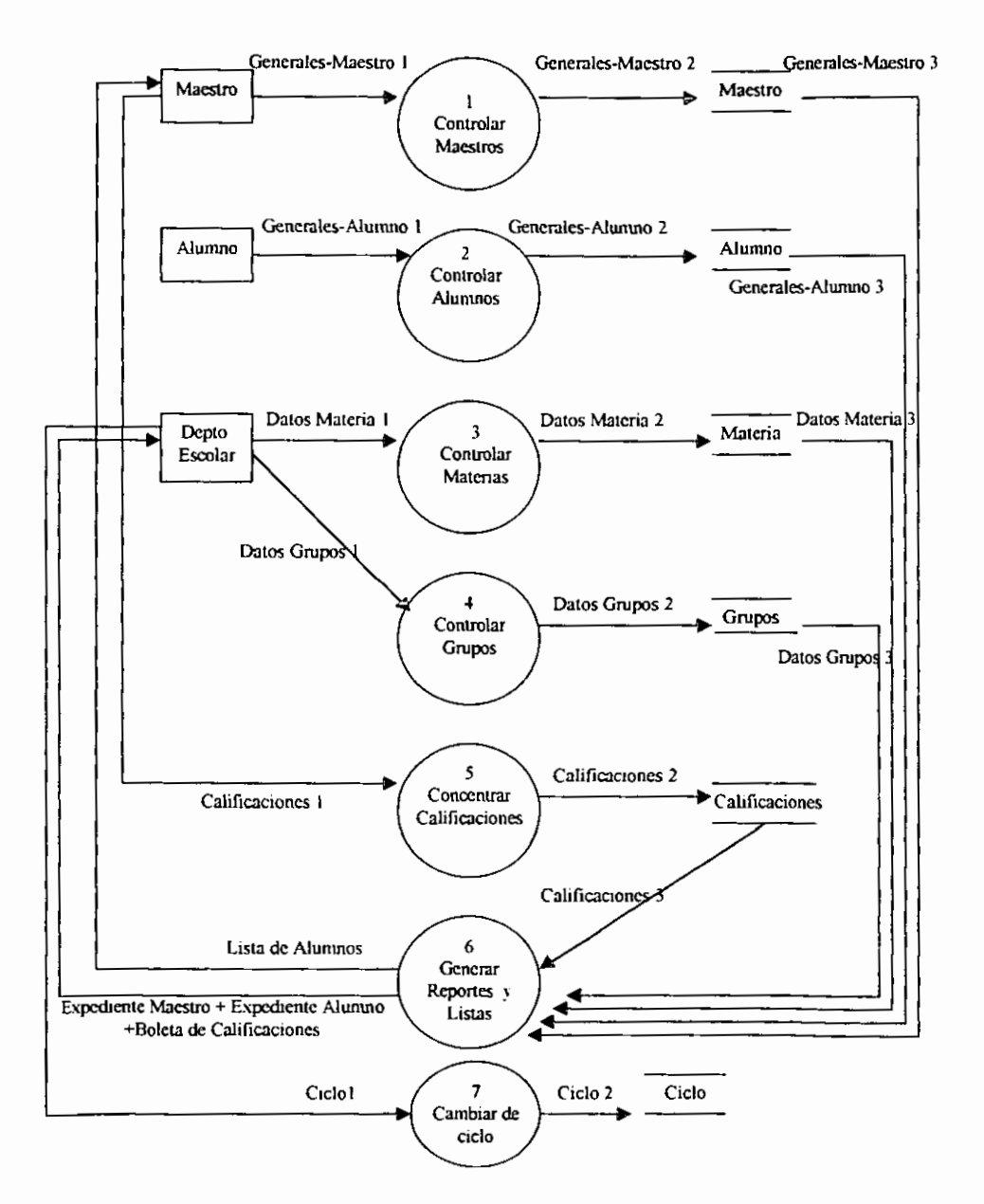

1. Controlar Maestros

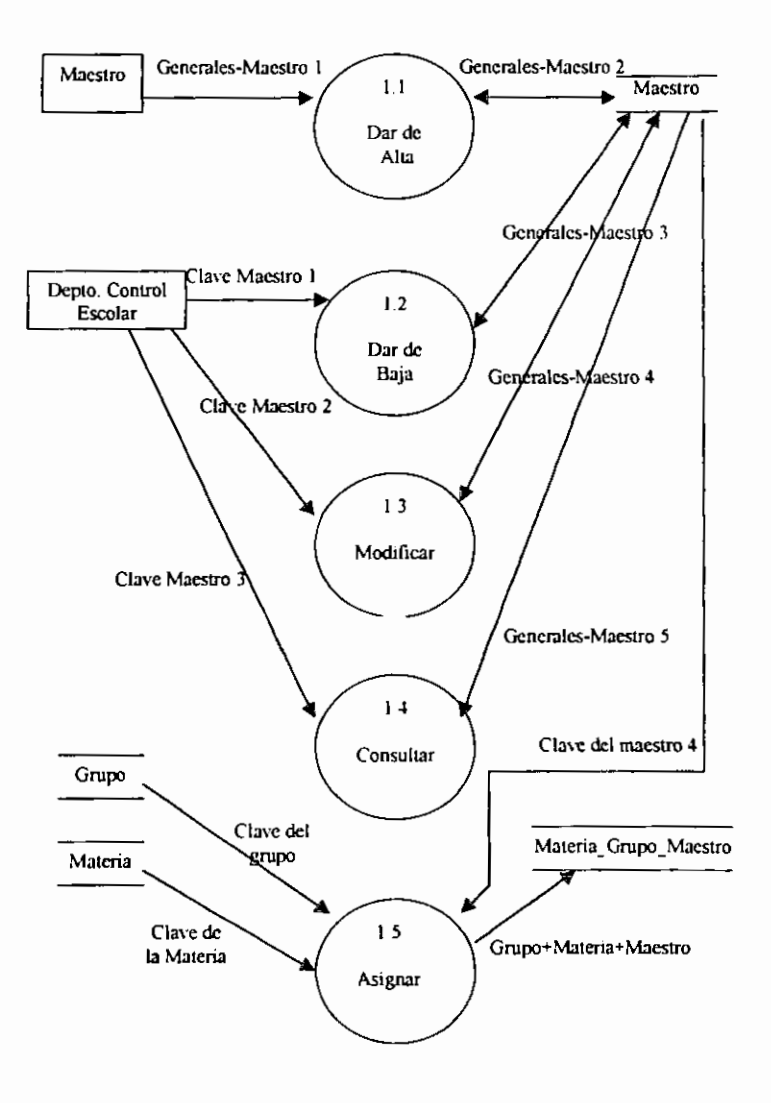

2. Controlar Alumnos

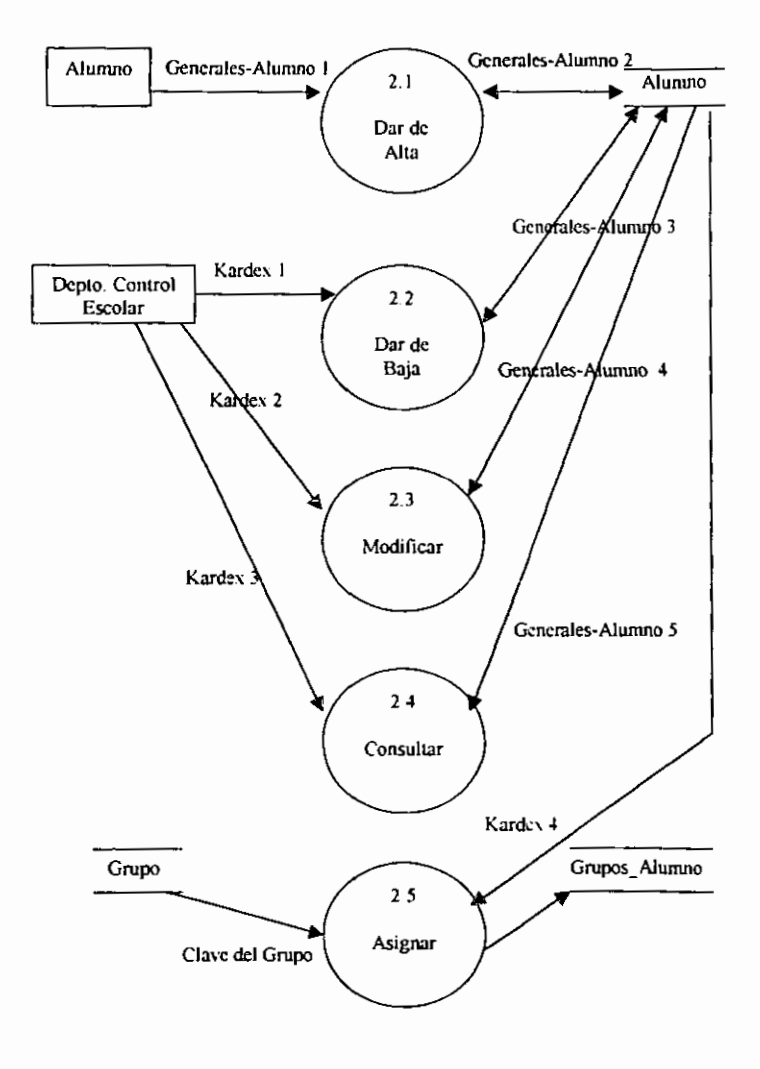

# 3. Controlar Materias

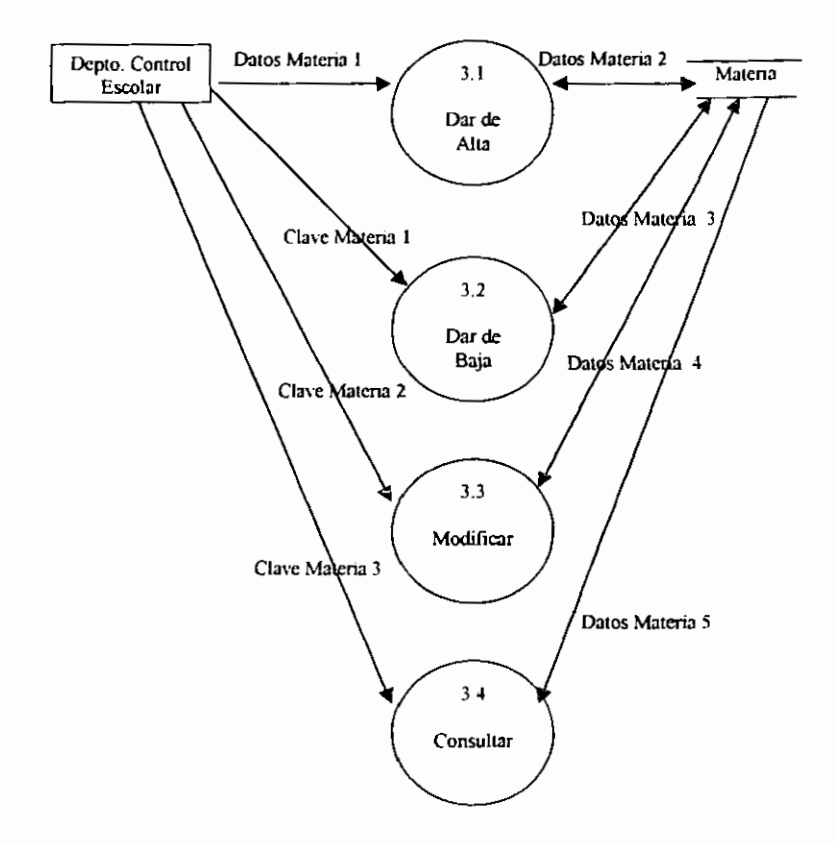

# 4. Controlar Grupos

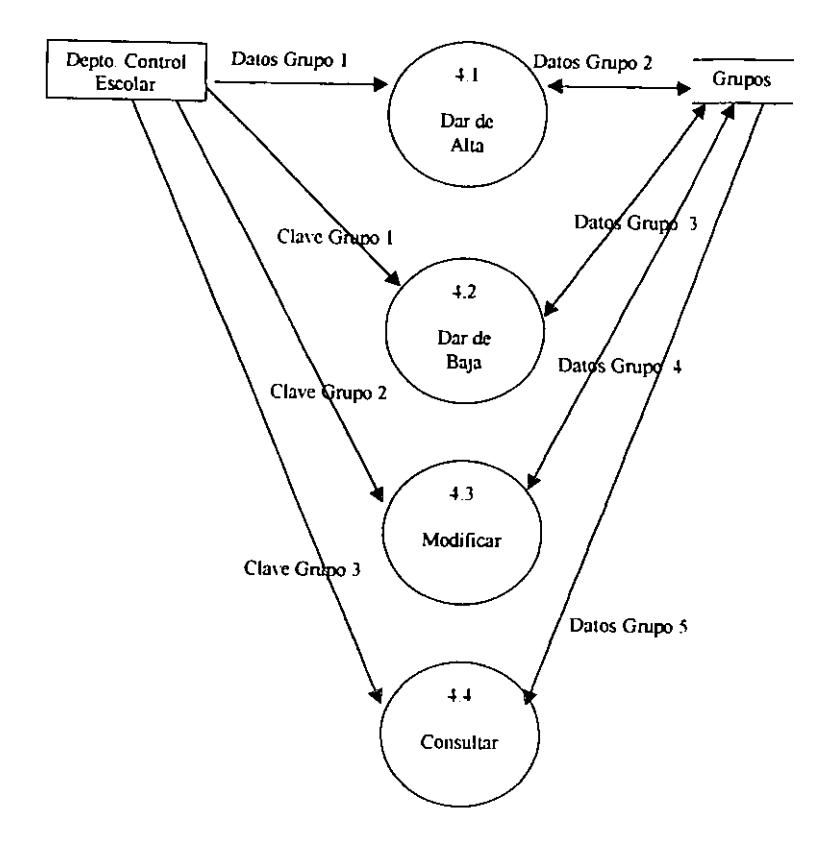
#### Diagrama de flujo de datos (Nivel 2)

#### 5. Concentrar Calificaciones

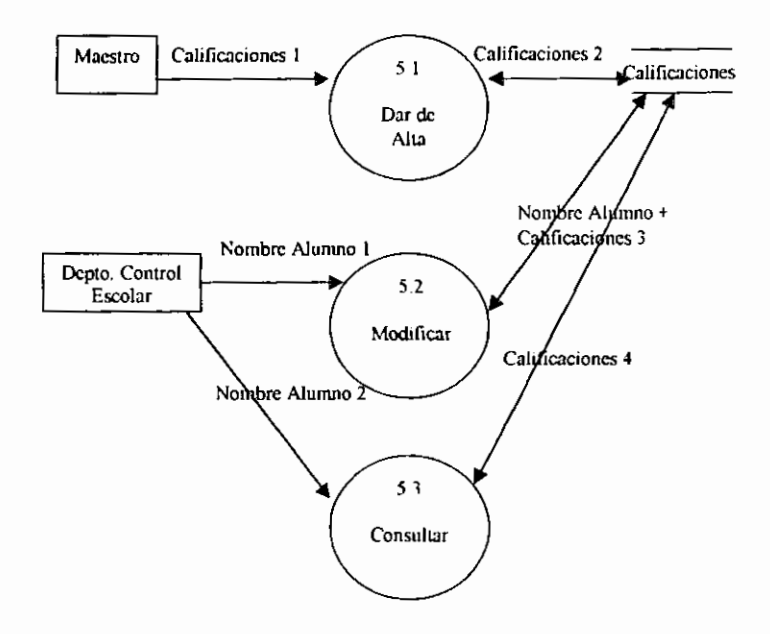

# Diagrama de flujo de datos (Nivel 2)

#### 6. Generar Reportes y Listas

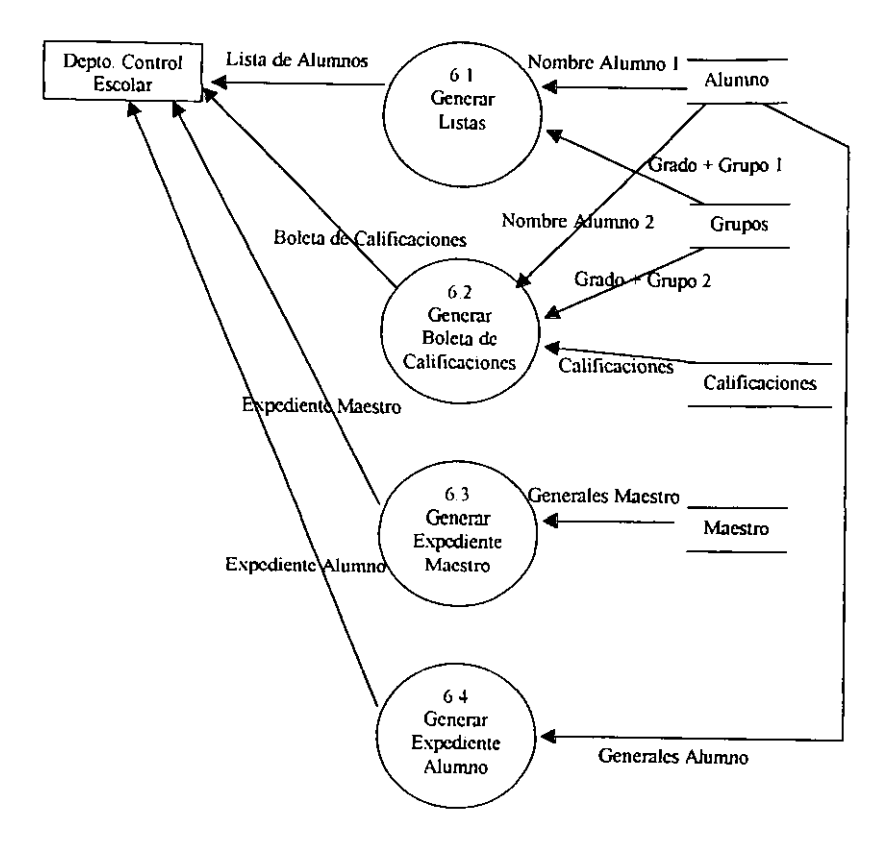

# Diagrama de flujo de datos (Nivel 2)

# 7. Cambiar de Ciclo

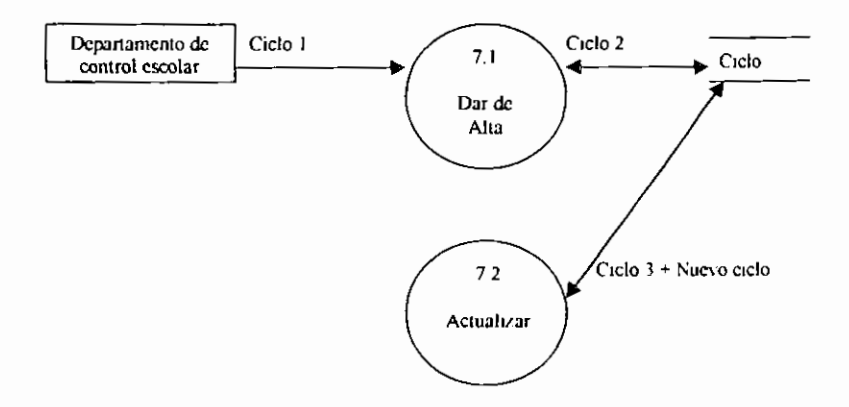

- 7.2.2 Diccionario de Datos
- , Boleta de Calificaciones = Nombre del Alumno + Grado + Grupo **+Materias + Promedios**
- $\sim$  Calificaciones 1 ~ Calificaciones 4 = Alumno + Materia + Calificación + Maestro
- $\sim$  Ciclo 1 ~ Ciclo 3 = Clave\_Ciclo + Ciclo escolar
- $\ge$  Clave Grupo 1= Clave Grupo 2= Clave Grupo 3
- $\geq$  Clave Maestro 1 = Clave del maestro 2 = Clave del maestro 3
- $\geq$  Clave Materia 1 = Clave materia 2 = Clave materia 3
- $\triangleright$  Datos Grupo 1 ~ Datos Grupo 5 = Clave grupo + Grado + Grupo
- $\triangleright$  Datos Materia 1 ~ Datos Materia 5 = Clave materia 1 ~ Clave materia 3
	- + **Nombre materia**
- $\ge$  Expediente maestro = Generales-Maestro 1 ~ Generales-Maestro 5. Generales-Maestro 1 ~ Generales-Maestro 5= Apellido paterno + Apellido materno + Nombre + Clave del maestro  $1 \sim$  Clave del maestro 3 + RFC + Profesi6n + Cedula profesional + Domicilio + C6digo postal + Telefono + Materia impartida
- $\geq$  Expediente alumno = Generales-Alumno 1 ~ Generales-Alumno 5. Generales-Alumno  $1 \sim$  Generales-Alumno  $5 =$  Apellido paterno + Apellido materno + Nombre + Kardex + Fecha de nacimiento + Lugar de nacimiento + Domicilio + C6digo postal + Telefono + Nombre del padre + Nombre de la madre Grado + Grupo
- $\ge$  Kardex 1= Kardex 2= Kardex 3
- $\div$  Lista de alumnos = Grado + Grupo + Alumnos + Maestro
- $\geq$  Nombre Alumno 1 = Nombre Alumno 2

71

# 7.2.3 Diagrama Entidad - Relacion.

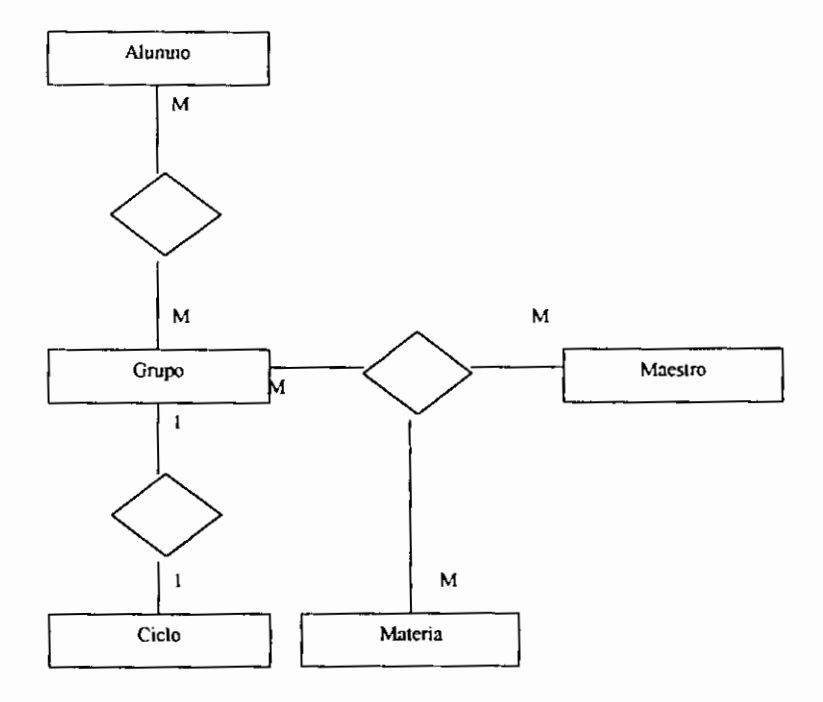

#### 7.2.4 Gráfica de Estructura

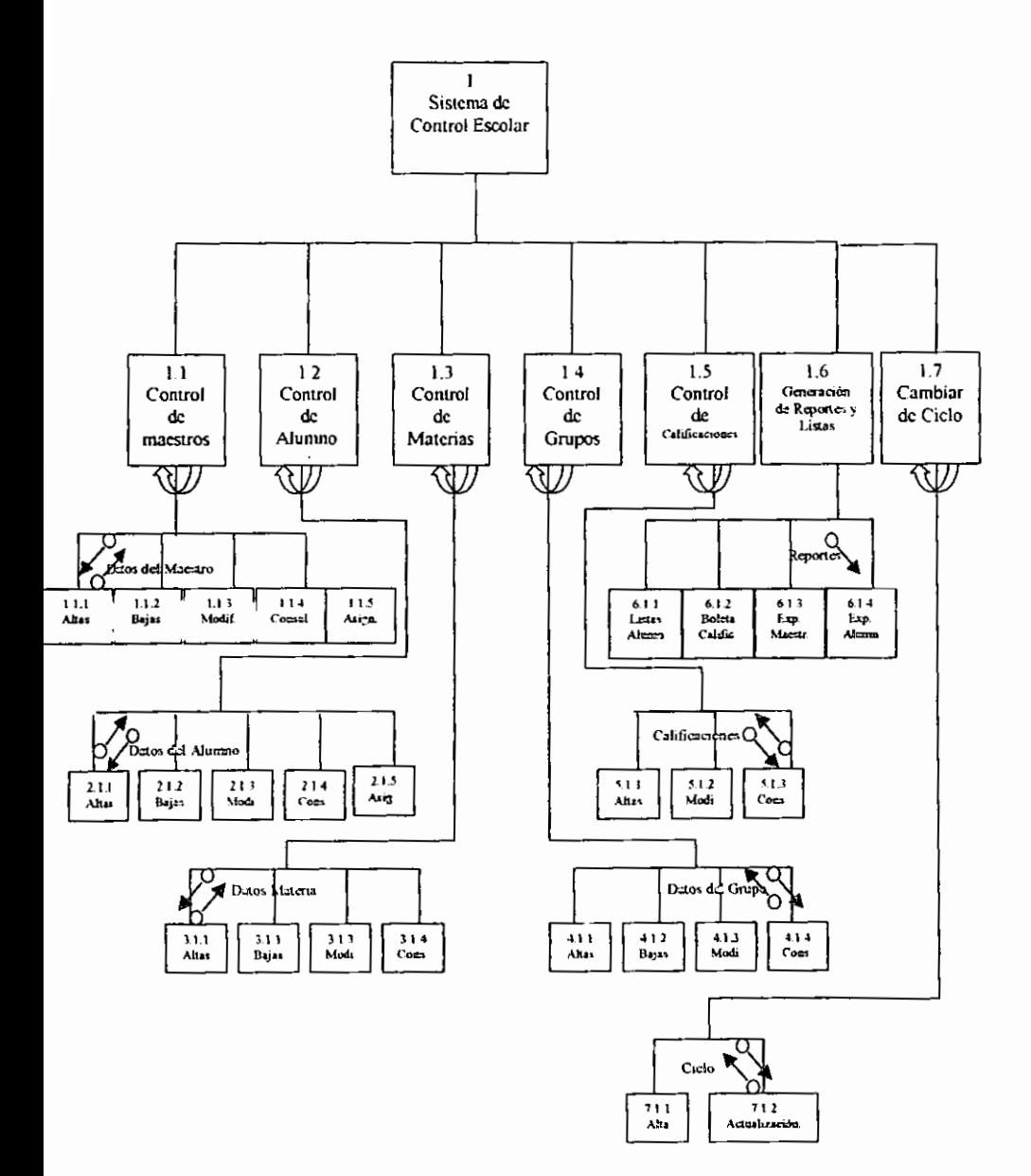

# 7.2.5 Pseudocódigo

# **GRUPOS**

o Captura de los Grupos

# INICIO

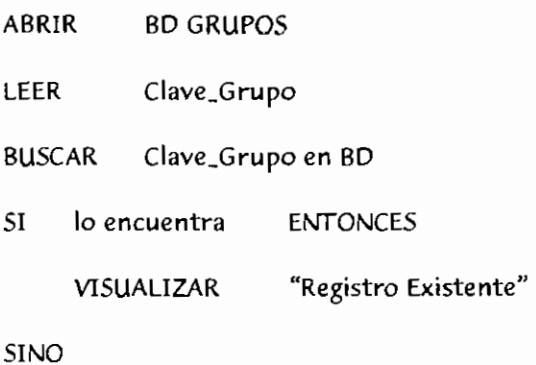

#### SINO

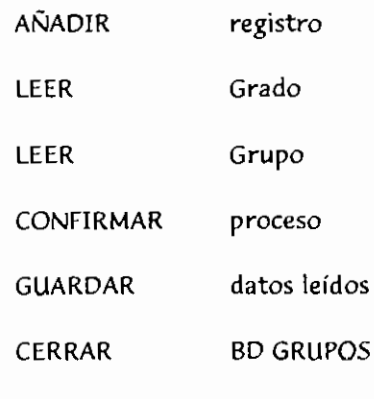

FIN DEL SI

FIN

o Eliminar Registro de Grupos

#### INICIO

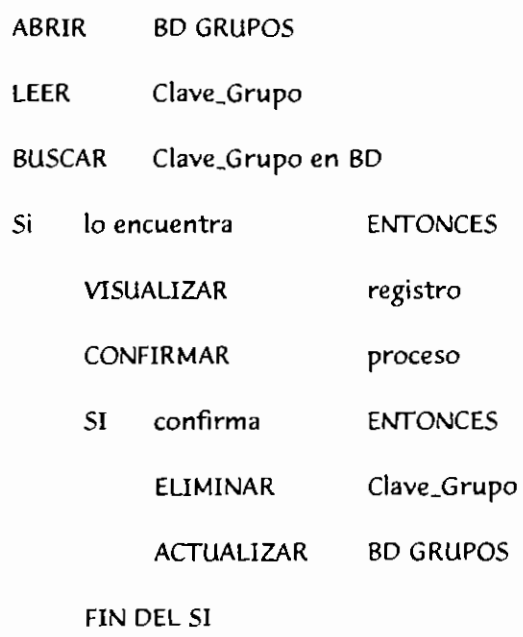

SINO

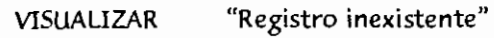

FIN DEL SI

CERRAR BD GRUPOS

FIN

o Modificar registro de Grupos

INICIO

ABRIR BD GRUPOS

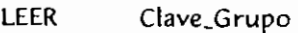

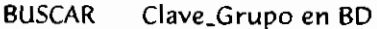

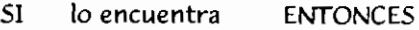

VISUALIZAR registro

LEER Grado

LEER Grupo

CONFIRMAR **proceso** 

- SI confirma ENTONCES
	- REEMPLAZAR datos lefdos

FIN DEL SI

SINO

VISALIZAR "Registro Inexistente"

FIN DEL SJ

CERRAR BD GRUPOS

FIN

" Consultar registro de Grupos

INICIO

ABRIR BD GRUPOS

LEER Clave\_Grupo BUSCAR Clave\_Grupo en BD

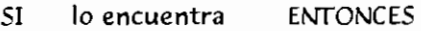

VISUALIZAR registro

#### SINO

VISUALIZAR "Registro Inexistente"

FIN DEL SI

CERRAR BD GRUPOS

#### FIN

#### **ALUMNOS**

o Captura de Alumnos

#### INICIO

- ABRIR BD ALUMNO
- LEER Kardex
- BUSCAR Kardex en BD
- SI lo encuentra **ENTONCES** 
	- VISUALIZAR "Registro Existente"

SINO

 $\sim$   $-$ 

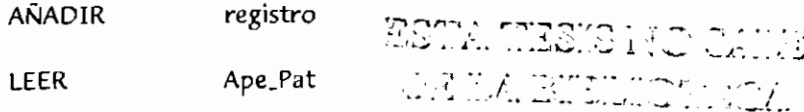

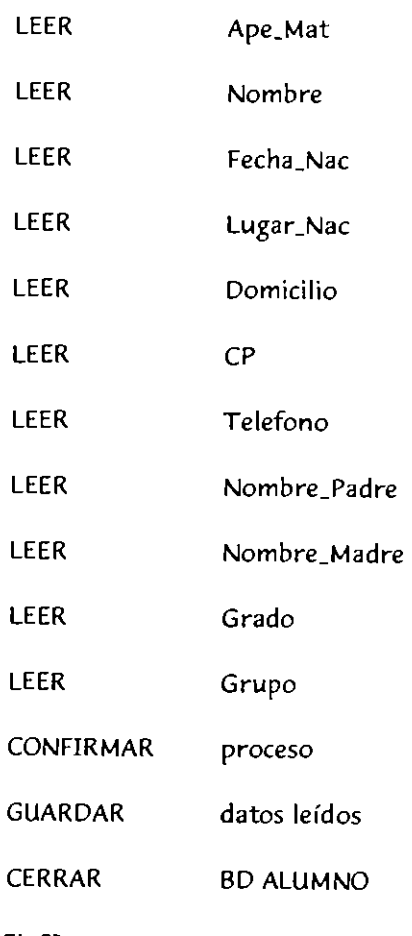

FIN DEL SI

FIN

# a Eliminar Registro de Alumno

INICIO

ABRIR BD ALUMNO

# LEER Kardex

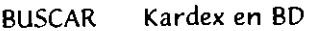

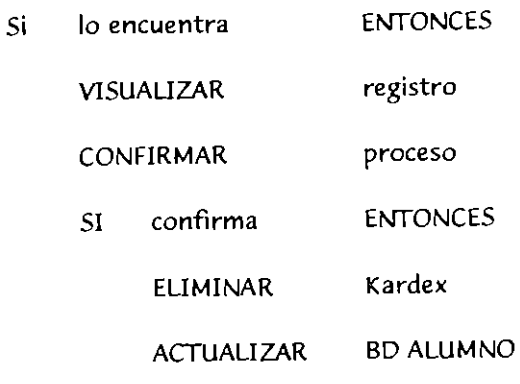

FIN DEL SI

SINO

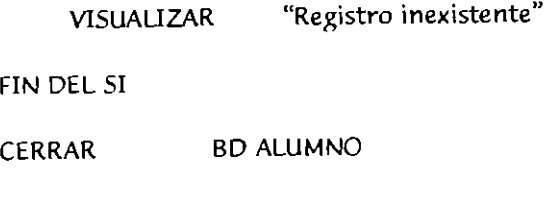

FIN

o Modifkar registro de Alumno

INICIO

- ABRIR BD ALUMNO
- LEER Kardex
- BUSCAR Kardex en BD

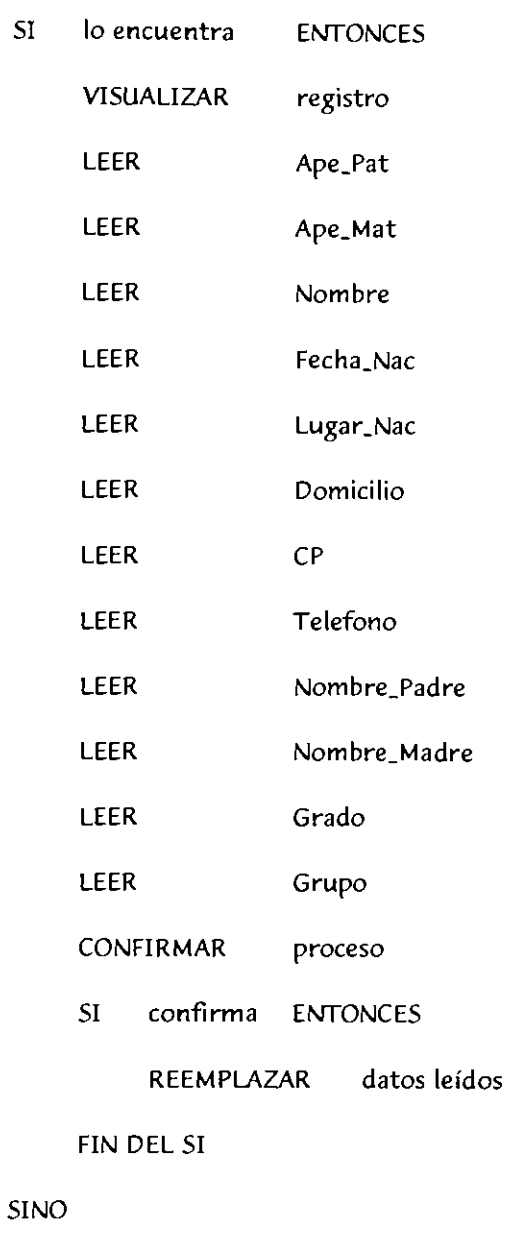

VISALIZAR **"Registro Inexistente"** 

FIN DEL SI

CERRAR BD ALUMNO

FIN

o Consultar registro de Alumno

#### INICIO

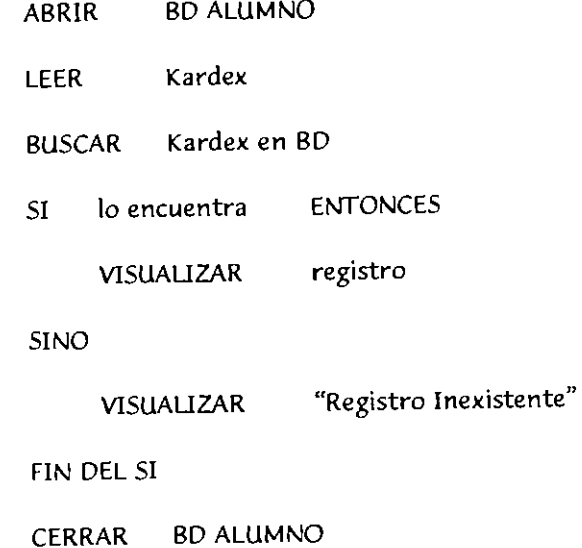

FIN

#### **MAESTROS**

" Captura de Maestros

INICIO

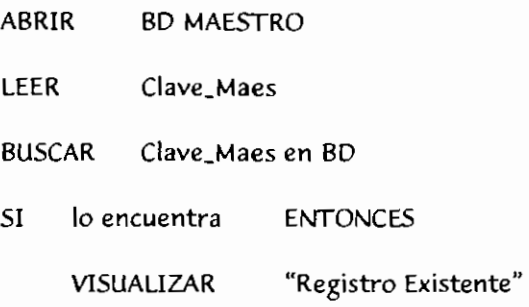

#### SINO

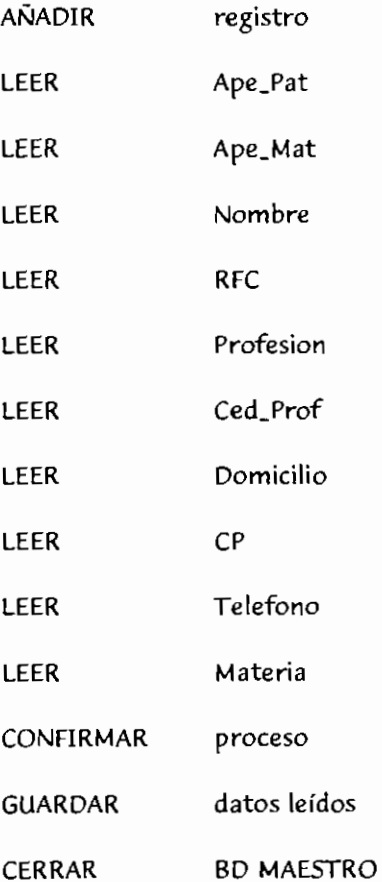

FIN DEL SJ

#### FIN

o Eliminar Registro de Maestro

#### INICIO

- ABRIR BD MAESTRO
- LEER Clave\_Maes
- BUSCAR Clave\_Maes en BD

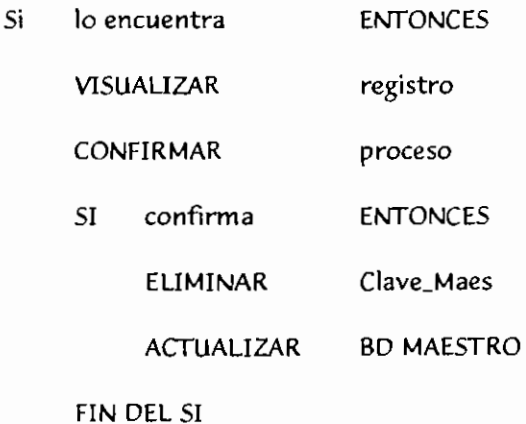

SINO

VISUALIZAR **"Registro inexistente"** 

FIN DEL SJ

CERRAR BD MAESTRO

FIN

 $\bullet$ 

 $\overline{\phantom{0}}$ 

# a Modificar registro de Maestro

#### **INICIO**

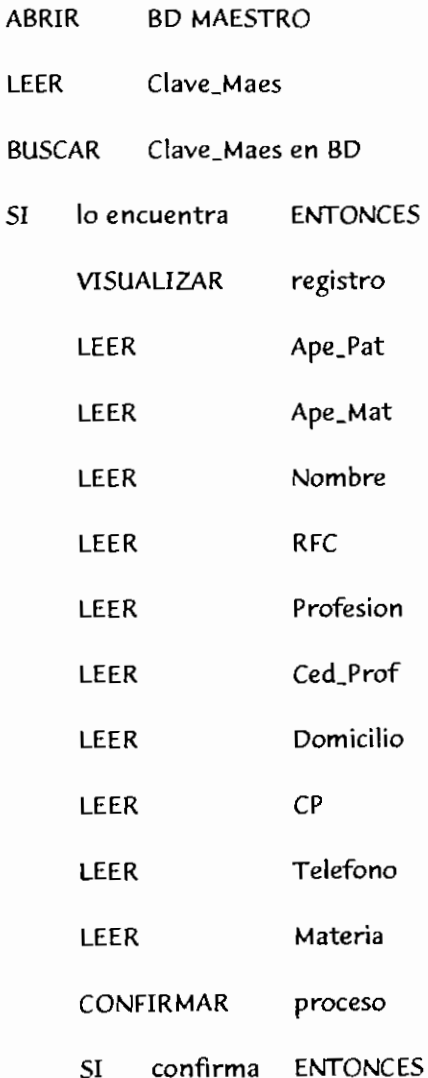

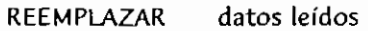

FIN DEL SI

SINO

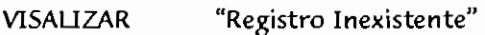

FIN DEL SI

CERRAR BD MAESTRO

FIN

o Consultar registro de Maestro

#### INICIO

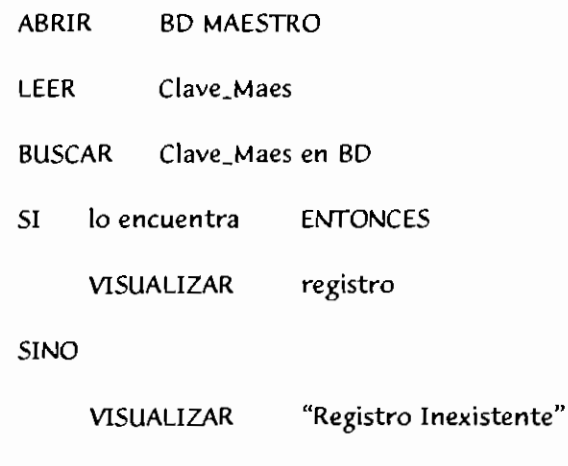

FIN DEL SI

CERRAR BD MAESTRO

FIN

 $\frac{1}{2} \frac{1}{2} \frac{$ 

 $\sim$ 

# **MATERIAS**

# o Captura de Materias

# INICJO

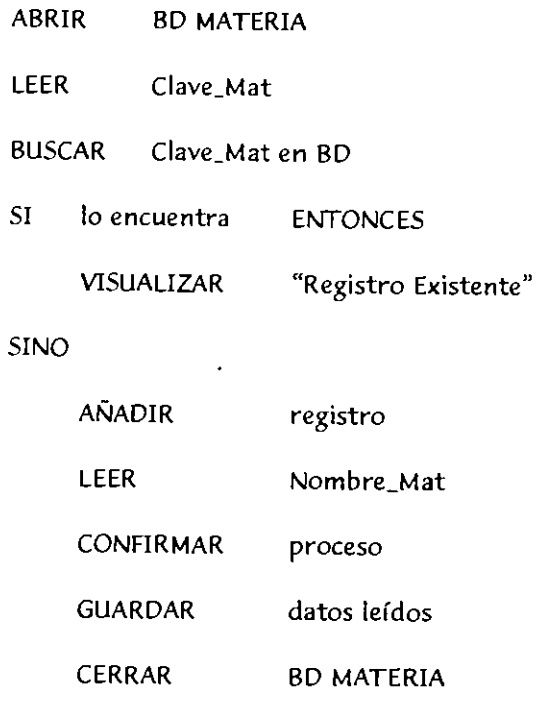

FIN DEL SI

FIN

o Eliminar Registro de Materia

INICIO

=

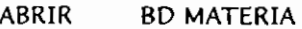

LEER Clave\_Mat

BUSCAR Clave\_Mat en BD

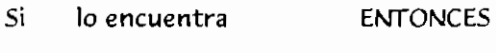

VISUALIZAR registro

CONFIRMAR **proceso** 

SI **confirma**  ENTONCES

> ELI MINAR Clave\_Mat

ACTUALIZAR BD MATERIA

FIN DEL SJ

SINO

FIN

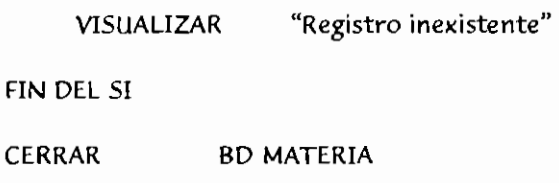

FIN

o Modificar registro de Materia

INJCIO

. . <del>. . . . . .</del> . . . . . .

 $\overline{\phantom{a}}$ 

- ABRIR BD MATERIA
- LEER Clave\_Mat

 $\overline{\phantom{a}}$ 

#### BUSCAR Clave\_Mat en BD

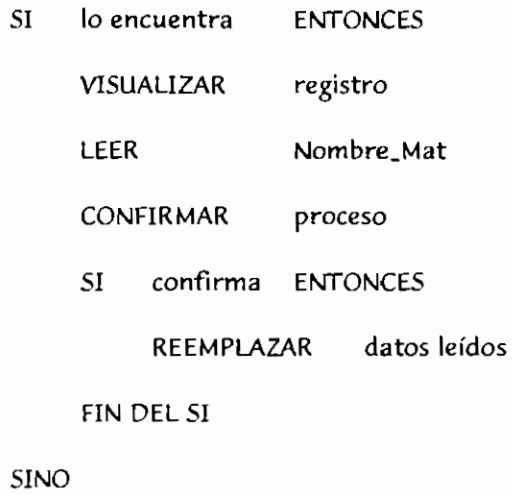

VISALIZAR **"Registro Inexistente"** 

FIN DEL SI

CERRAR BD MATERIA

#### FIN

CJ Consultar registro de Materia

#### INICIO

- ABRIR BD MATERIA
- LEER Clave\_Mat
- BUSCAR Clave\_Mat en BD
- SI lo encuentra **ENTONCES**

VISUALIZAR registro

SINO

VISUALIZAR "Registro Inexistente"

FIN DEL SI

CERRAR BD MATERIA

FIN

 $\sim$ 

# 7.2.6 Descripción de Tablas.

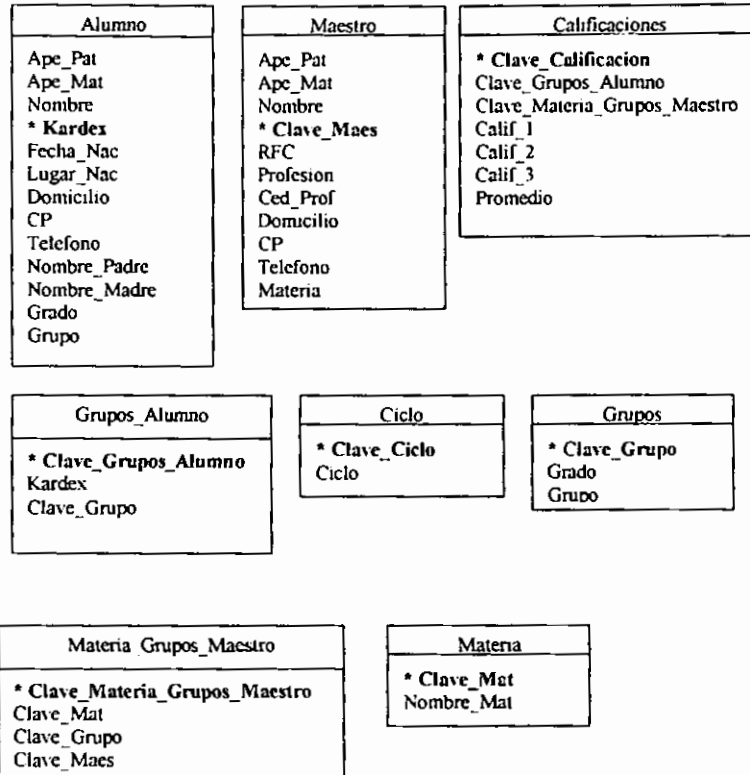

Nombre de la Tabla: Alumno

 $\ddot{\phantom{0}}$ 

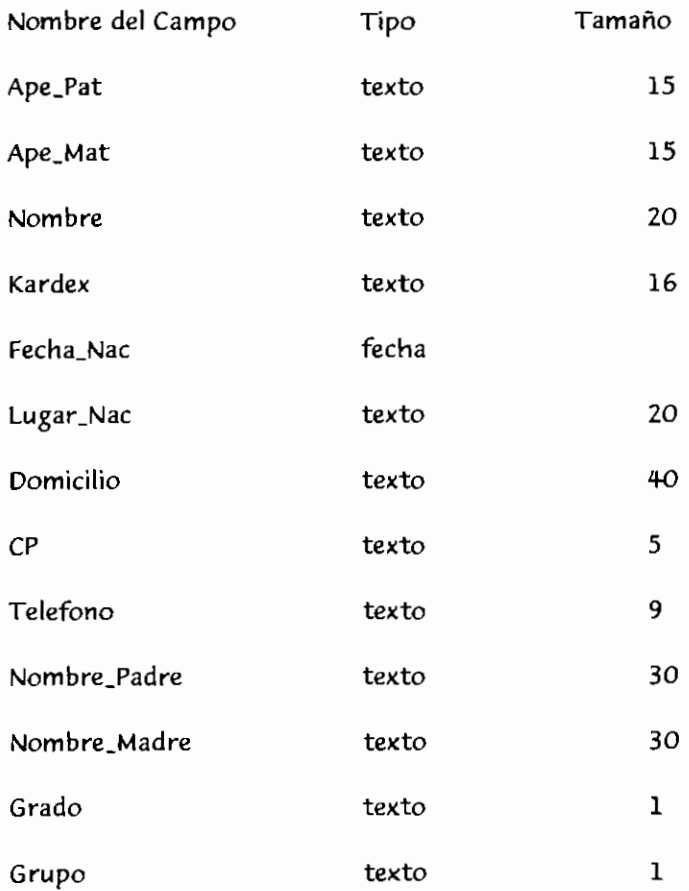

 $\hspace{0.1mm}-\hspace{0.1mm}$ 

# Nombre de la Tabla: Maestro

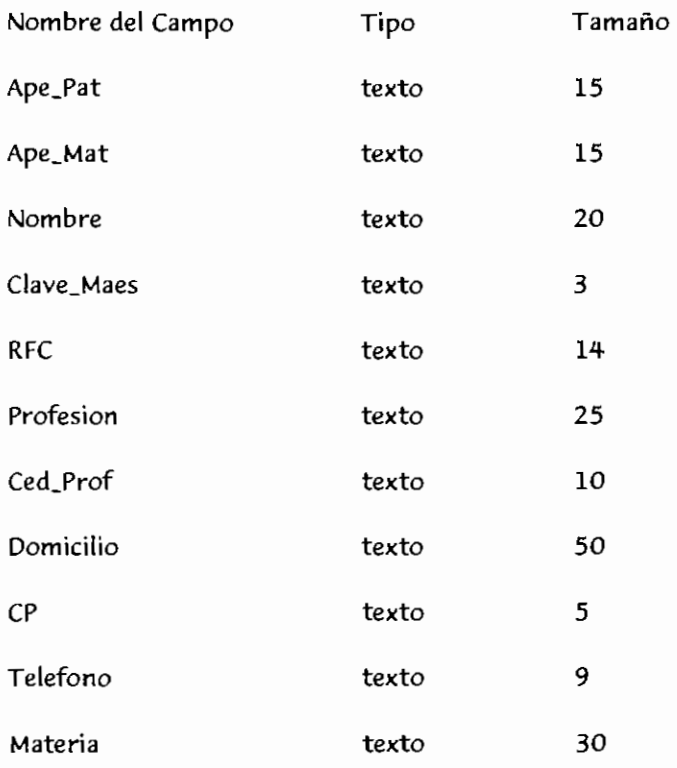

# Nombre de la Tabla: Materia

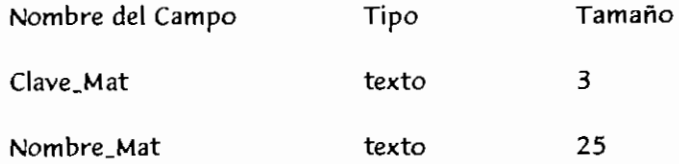

Nombre de la Tabla: Calificaciones

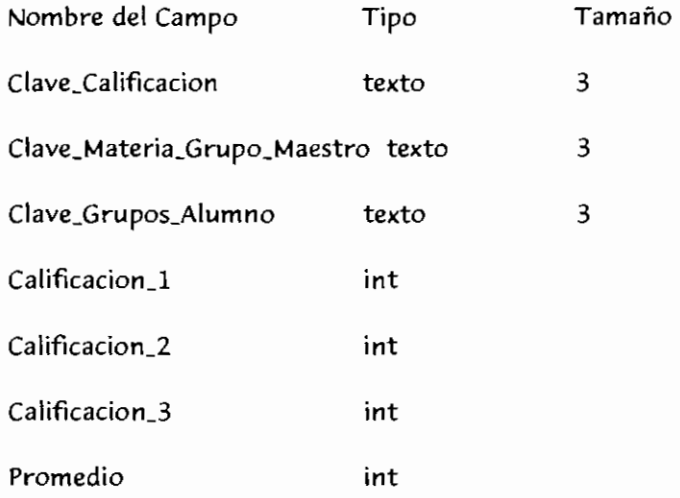

#### Nombre de la Tabla: Grupos

 $\sim$   $\sim$ 

and a strong

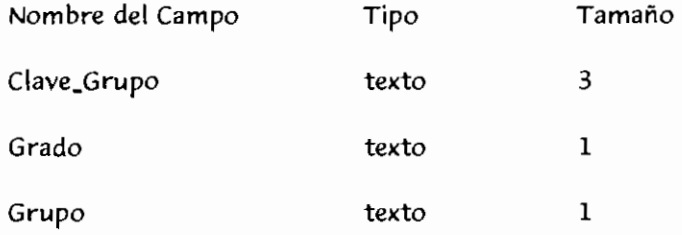

# Nombre de la Tabla: Materia\_Grupos\_Maestro

 $\sim$ 

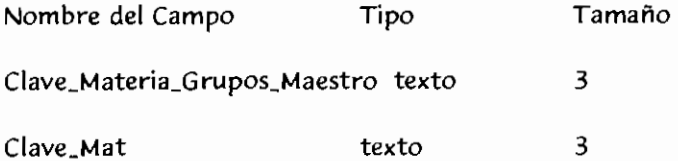

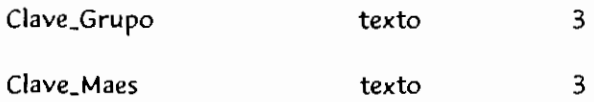

# Nombre de la Tabla: Grupos\_Alumno

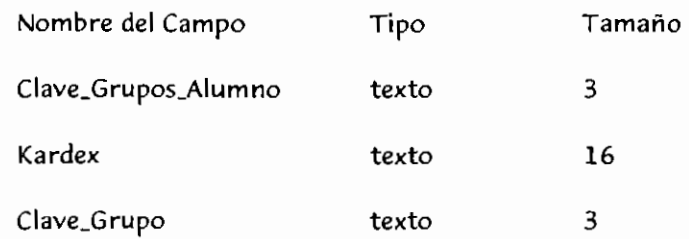

#### Nombre de la Tabla: Cicio

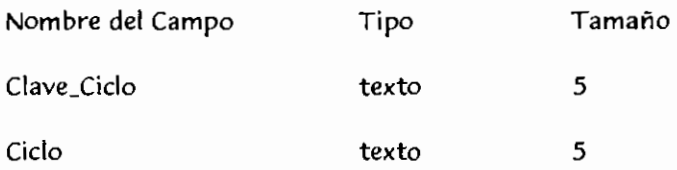

Las tablas se encuentran normalizadas hasta la tercera forma normal, descritas anteriormente en el capitulo 5.

# 7.2.7 Pantallas del Sistema

Pantalla principal del Sistema de Control Escolar

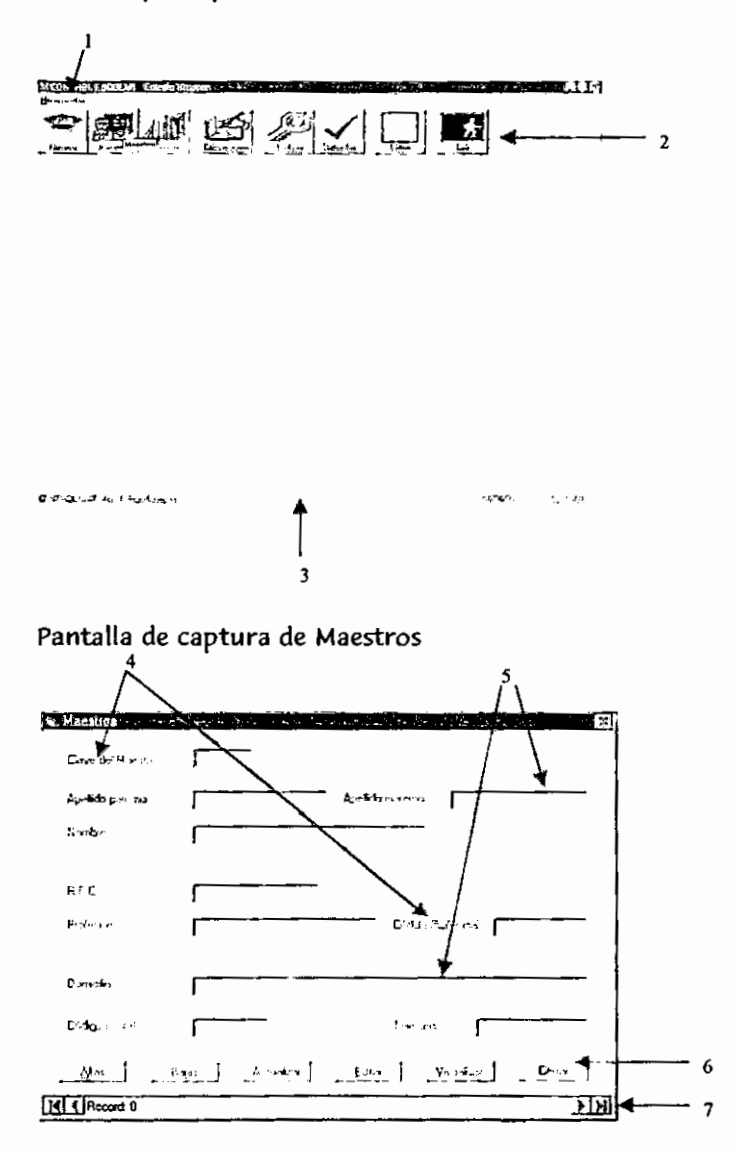

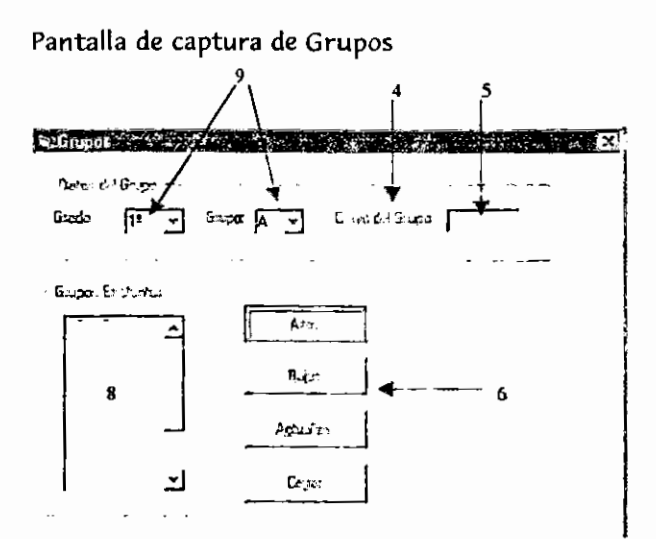

#### Pantalla de captura de Alumnos

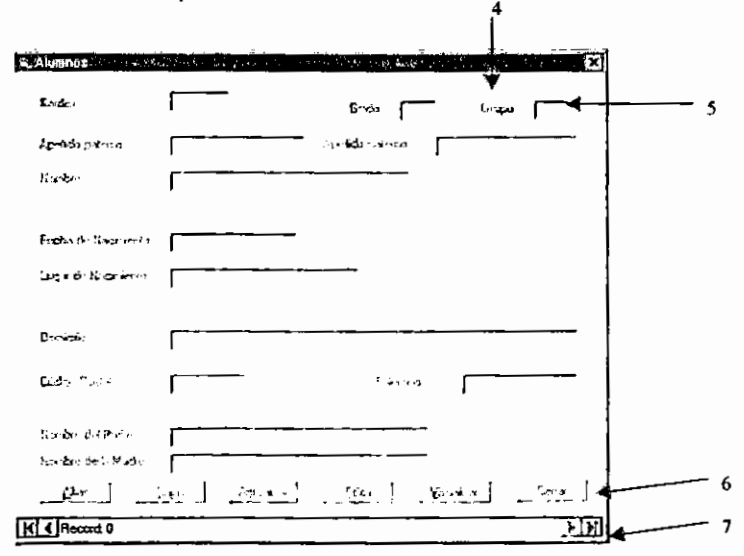

Pantalla de captura de Materias.

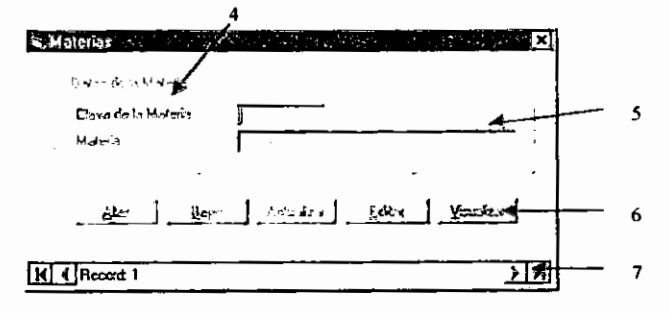

Pantalla de captura de Calificaciones.

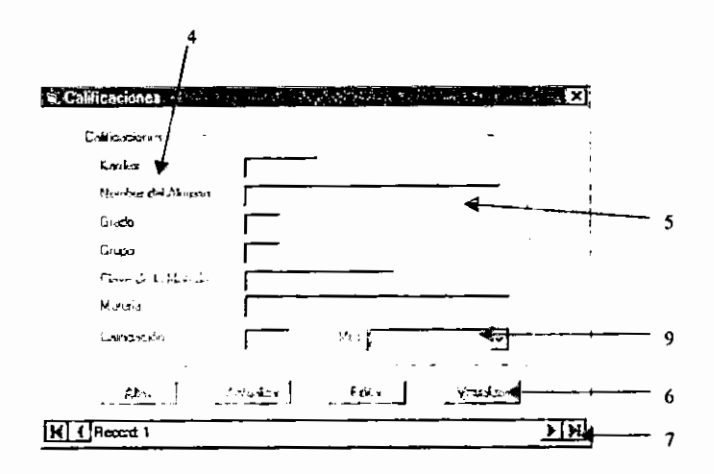

Descripci6n de las pantallas:

En las pantallas podemos localizar los siguientes elementos:

- 1. Barra de menús: en ella se localizan las herramientas del Control Escolar (alumnos, maestros, materias, grupos, etc.)
- 2. Barra de Herramientas: se encuentran los mismos comandos que en la barra de menús con la diferencia de que cuentan con botones gráficos que contienen un icono que hace referencia a esos comandos.
- 3. Barra de estado: visualiza el nombre del sistema, la fecha *y* la hora
- 4. Etiquetas: especifican los datos a proporcionar.
- 5. Cajas de texto: se utilizan para la captura de los datos requeridos de acuerdo a las etiquetas correspondientes.
- 6. Botones de orden: especitican la acci6n a realizar al momento de dar un "die" 6 de pulsar "Enter", ejemplo: altas, bajas, cerrar, etc.
- 7. Barra de desplazamiento de registros: se utiliza para desplazarnos entre los diferentes registros de la base de datos.
- 8. Caja de listado: lista los diferentes registros existentes
- 9. ComboBox: lista las diferentes opciones a escoger.

#### SECRETARÍA DE EDUCACIÓN EN EL ESTADO **COLEGIO URUAPAN** CLAVE: 16PESO165E

#### **BOLETA DE EVALUACIONES** CICLO ESCOLAR :

NOMBRE DEL ALUMNO

GRADO:

CALIFICACIONES **INASISTENCIAS** E **NON** e<br>S  $\frac{1}{2}$  $\frac{9}{5}$ ă **TOTAL NO** ROM ់ ផ្ទី| w o<br>S ROM 의 AS GNATURA  $\overline{\mathbf{x}}$ §. ã  $\frac{8}{2}$ ŝ. ٩ä 쁮 믮 g प्र 쁒 ទាំ ង្ហ မ္ဘ ă ESPAÑOL **IVATEMÁTICAS** H STORIA UN VERSAL GEOGRAF A GENERAL **C:VISMO BIOLOGIA** NTROD A LA FISICA-QUIMICA LENGUA EXTRANJERA EXPRESIÓN Y APRECAC ART ST CA EDUCAC ON FISICA EDUCACIÓN TECNOLÓGICA

FIRMA OEL PADRE O TUTOR

GRUPO:

ATENTAVENTE

 $\mathcal{L} = \mathcal{L} \times \mathcal{L}$  , with  $\mathcal{L}$ 

 $\overline{a}$ 

# SECRETARIA DE EDUCACIÓN EN EL ESTADO<br>COLEGIO URUAPAN<br>CLAVE: 10PESO105E

#### **LISTA DE ALUMNOS**

MAESTRO:

**MATERIA:** 

**MES** 

GRUPO: GRADO:

CICLO ESCOLAR

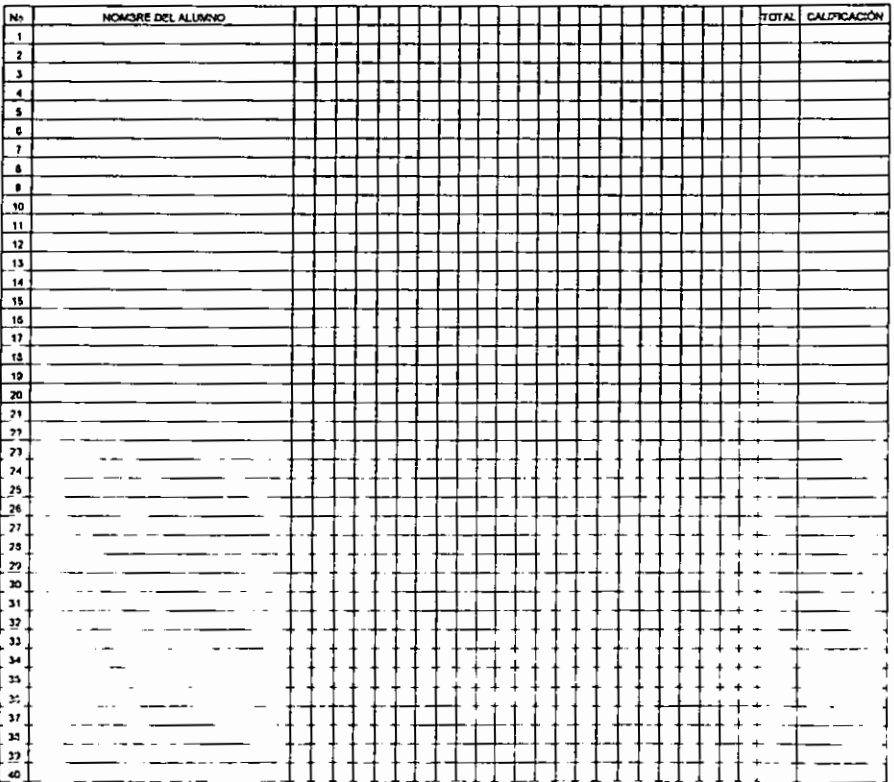

 $\hat{\phantom{a}}$ 

#### SECRETARÍA DE EDUCACIÓN EN EL ESTADO COLEGIO URUAPAN CLAVE: 16PES0165E

 $\ddot{\phantom{a}}$ 

#### CONTROL DE MAESTROS

NOMBRE DEL MAESTRO:

CLAVE:

t,

R.F.C. PROFESIÓN: CEDULA PROFESINAL:

DOMICILIO: C0DIGO POSTAL: TELÉFONO:

MATERIAS IMPARTIDAS: GRUPOS:

#### SECRETARÍA DE EDUCACIÓN EN EL ESTADO COLEGIO URUAPAN CLAVE: 16PES0165E

#### CONTROL DE ALUMNOS

#### NOMBRE DEL ALUMNO:

KARDEX:

GRADO: GRUPO:

DOMICILIO:

C6DIGO POSTAL: TELÉFONO:

FECHA DE NACIMIENTO: LUGAR DE NACIMIENTO:

NOMBRE DEL PADRE: NOMBRE DE LA MADRE:
## **CONCLUSIONES**

Al término del presente estudio, podemos observar que se ha cumplido con los objetivos planteados. Durante el desarrollo del marco te6rico, se abordaron temas fundamentales para la conceptualizaci6n *y* el buen desarrollo de un sistema computarizado de información, tomando como referencia desde el origen de la Informática hasta las fases del desarrollo del sistema, describiendo las etapas de Análisis y Diseño de **sistemas.** 

Se trataron temas tales como La Informática, sus orígenes y evolución, los sistemas *y* sistemas de informaci6n, destacando las etapas del ciclo de vida que los sistemas presentan, los puntos principales para el desarrollo de un sistema de información.

Actualmente es de suma importancia contar con un sistema de control escolar, agil *y* eficiente, ya que permite a la instituci6n educativa un mejor desarrollo de sus actividades, haciendo a un lado los tiempos de espera. Cabe mencionar también que el desarrollo de sistemas de información se

*y* Diseiio, obteniendo asf, un campo de acci6n inmenso para el Lie. en Informatica.

debe de basar en un amplio estudio y un desarrollo de las etapas de Análisis

!05

Los objetivos de la investigacion *y* desarrollo se cumplieron de manera satisfactoria.

El trabajo realizado implico *un* analisis del area de control escolar del Colegio Uruapan, para poder emitir *una* opinion *y una* propuesta acertadas, para obtener *un* sistema de control escolar eficiente. Significando un trabajo que necesitó de dedicación, empeño y esfuerzos contundentes.

Cabe mencionar que para el desarrollo del trabajo de investigación fue fundamental el *uso* de los conocimientos adquiridos a lo largo de la **licenciatura.** 

Se llegó a la conclusión de que la institución antes mencionada obtendrá beneficios palpables con el desarrollo del Sistema de Control Escolar, diseñado a la medida del Colegio Uruapan.

## BIBLIOGRAFiA CONSULTADA

- J.. ALCALDE LANCHARRO, Eduardo (1992) Informática Básica McGraw-Hill Mexico P.p. 239
- J.. CHIAVENATO, Idalberto (1989) Introducción a la teoría general de la Administración McGraw-Hill México P.p. 687
- J.. CORNELL, Gary (1997) Manual de Visual Basic 5 McGraw-Hill España P.p. 835
- $\triangleright$  KENDALL  $\xi$  KENDALL (1997) Análisis y Diseño de Sistemas Prentice-Hall México P.p. 913
- J.. MARQUEZ VITE, Juan Manuel (1995) Sistemas de Información por Computadora Metodologfa de Desarrollo Trillas Mexico P.p. 218
- <sup>~</sup>YOURDON, Edward (1993) Analisis Estructurado Moderno Prentice-Hall Hispanoamericana, S.A.
- <sup>~</sup>Enciclopedia Tematica **Multimedia** REZZA REZZA Editores S.A. de C.V. Mexico (1996) CD-ROM

 $\overline{a}$